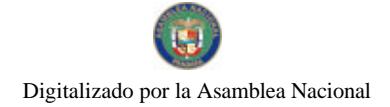

Gaceta Oficial Digital, jueves 30 de julio de 2009

# GACETA OFICIAL

Aão CV

Panamá. R. de Panamá ineves 30 de inlio de 2009

Nº 26335

**TIGITAL** 

**CONTENIDO** 

#### MINISTERIO DE DESARROLLO AGROPECUARIO Resolución Nº 006 ADM-2009

(De viernes 9 de enero de 2009).

"POR LA CUAL SE ADOPTA LA GUÍA TÉCNICA (ESPECIFICACIONES) PARA LA CONSTRUCCIÓN DE SISTEMAS DE RIEGO, EN EL PROGRAMA DE COMPETITIVIDAD AGROPECUARIA."

> MINISTERIO DE ECONOMÍA Y FINANZAS Resolución Nº 007-2009 (De viernes 10 de julio de 2009)

"POR LA CUAL SE ESTABLECEN LAS CONDICIONES DE LA EMISION DE LETRAS DEL TESORO CON VENCIMIENTO EN JULIO 2010 "

MINISTERIO DE ECONOMÍA Y FINANZAS

Resolución Nº 108 (De martes 8 de abril de 2008)

TOR LA CUAL SE CONCEDE A LA EMPRESA CENTRALAM PANAMA S.A. LICENCIA PARA OPERAR UN ALMACÉN DE DEPÓSITO ESPECIAL PARA MERCANCÍA A LA ORDEN."

> AUTORIDAD DE TURISMO DE PANAMÁ Resolución General Nº 37/08 (De jueves 4 de diciembre de 2008)

"POR LA CUAL SE AUTORIZA LA INSCRIPCIÓN DE LA EMPRESA ZENTRO HOTELS. S A. EN EL REGISTRO NACIONAL DE TURISMO."

> AUTORIDAD NACIONAL DEL AMBIENTE Resolución Nº AG-0460-2009 (De lunes 29 de junio de 2009)

<u>"POR MEDIO DE LA CUAL SE ESTABLECE LA COMISIÓN NACIONAL PARA LA PREVENCIÓN. CONTROL Y</u> MANEJO DE LOS INCENDIOS FORESTALES"

> **CORTE SUPREMA DE JUSTICIA** Fallo Nº S/N (De miércoles 14 de noviembre de 2007)

"DEMANDA CONTENCIOSO ADMINISTRATIVA DE NULIDAD, INTERPUESTA POR LA FIRMA FORENSE MAUAD & MAUAD, EN REPRESENTACIÓN DE LA EMPRESA DE GENERACIÓN ELÉCTRICA FORTUNA. S.A. PARA QUE SE DECLARE NULO, POR ILIGAL, EL DECRETO EJECUTIVO No 52 DEL 5 DE JUNIO DE 2003. POR MÉDIO DEL CUAL SE MODIFICA EL ARTÍCULO 3 DEL DECRETO EJECUTIVO No. 68 DEL 21 DE SEPTIEMBRE DE 1976 QUE CREA LA RESERVA FORESTAL FORTUNA, DICTADO POR CONDUCTO DEL MINISTERIO DE ECONOMÍA Y FINANZAS"

> **INSTITUTO NACIONAL DE CULTURA** Resolución Nº 063-09 DG/DAJ (De miércoles 11 de marzo de 2009)

"POR LA CUAL SE ESTABLECEN LAS BASES DEL CONCURSO NACIONAL DE LITERATURA RICARDO **MIRÓ 2009"** 

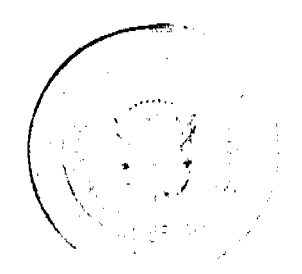

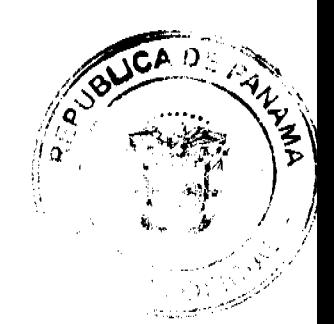

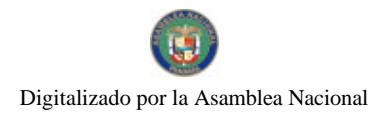

Gaceta Oficial Digital, jueves 30 de julio de 2009

 $\overline{2}$ 

SUPERINTENDENCIA DE BANCOS Resolución J.D. Nº 029-2009 (De jueves 11 de junio de 2009)

"POR LA CUAL SE DESIGNA AL DIRECTOR NICOLAS ARDITO BARLETTA, COMO PRESIDENTE DE LA JUNTA DIRECTIVA DE LA SUPERINTENDENCIA DE BANCOS. POR UN AÑO, A PARTIR DEL 13 DE JUNIO DE 2009, Y HASTA EL 12 DE JUNIO DE 2010".

> SUPERINTENDENCIA DE BANCOS Resolución S.B.P. Nº 030-2009 (De martes 27 de enero de 2009)

"POR LA CUAL SE AUTORIZA A BANCO CITIBANK (PANAMÁ). S. A. A TRASLADAR A PARTIR DEL 31 DE ENERO DE 2009, EL CENTRO DE PRÉSTAMOS UBICADO EN CALLE 50, JUNTO A PANAFOTO, HACIA LA PLATAFORMA DE LA SUCURSAL DE BELLA VISTA."

CONSEJO MUNICIPAL DE PENONOMÉ / COCLÉ

Acuerdo Municipal Nº 011 (De miércoles 3 de junio de 2009)

"POR EL CUAL SE LE AUTORIZA AL SEÑOR ALCALDE DE PENONOMÉ, MANUEL S. CÁRDENAS PARA<br>QUE GESTIONE. OBTENGA Y SUSCRIBA CONVENIO DE DONACIÓN ONEROSA CON RESERVA DE USUFRUCTO CON LA EMPRESA COLOCATION TECHNOLOGIES S.A."

CONSEJO MUNICIPAL DE RENACIMIENTO / CHIRIQUÍ

Acuerdo Nº 10 (De miércoles 4 de marzo de 2009)

"POR MEDIO DEL CUAL EL PLENO DEL CONSEJO MUNICIPAL DEL DISTRITO DE RENACIMIENTO ENUMERA COMO UNA DE LAS PRIORIDADES, DE LAS OBRAS SOCIALES DE LA EMPRESA CERRO DE PAJA. EN EL CORREGIMIENTO DE DOMINICAL".

> CONSEJO MUNICIPAL DE ANTÓN / COCLÉ Acuerdo Nº 5

(De martes 31 de marzo de 2009)

<u>"POR MEDIO DEL CUAL EL HONORABLE CONSEJO MUNICIPAL DEL DISTRITO DE ANTÓN, SOLICITA EN</u> PLENA PROPIEDAD Y A TÍTULO GRATUITO A LA DIRECCIÓN DE CATASTRO Y BIENES PATRIMONIALES DEL MINISTERIO DE ECONOMÍA Y FINANZAS. EN EL MARCO DEL PROGRAMA NACIONAL DE ADMINISTRACIÓN DE TIERRAS (PRONAT). LA CONSTITUCIÓN, AMPLIACIÓN Y/O DELIMITACIÓN DE LOS EJIDOS RESPECTIVOS, ASÍ COMO GLOBOS DE TERRENOS BALDÍOS NACIONALES UBICADOS EN EL DISTRITO DE ANTÓN, PROVINCIA DE COCLÉ. POR RAZONES DE UTILIDAD PÚBLICA".

**AVISOS / EDICTOS** 

REPÚBLICA DE PANAMÁ

MINISTERIO DE DESARROLLO AGROPECUARIO

RESOLUCIÓN Nº DAL 006-ADM-2009, PANAMÁ 9 DE ENERO DE 2009

EL MINISTERIO DE DESARROLLO AGROPECUARIO

en uso de sus facultades legales.

CONSIDERANDO:

Que mediante Resolución Ministerial Nº DAL 136-ADM-2008 de 2 de junio de 2008 se aprueba la incorporación del uso de sistemas de riego en todos los cultivos agrícolas al Programa de Competitividad Agropecuaria.

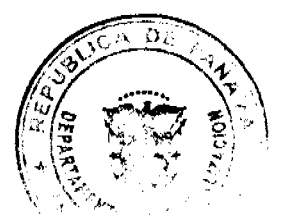

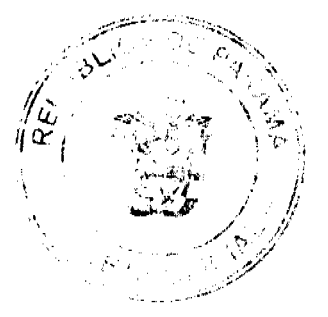

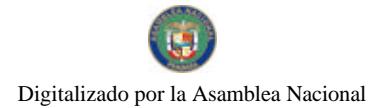

Que serán beneficiarios del Fideicomiso para el Programa de Competitividad Agropecuaria, todas las personas naturales o jurídicas que ejecuten inversiones, a partir del 2 de junio de 2008.

Que luego de las consideraciones antes expuestas,

# **RESUELVE:**

PRIMERO: Adoptar la guía técnica (especificaciones) para la construcción de sistemas de riego, en el Programa de Competitividad Agropecuaria, las cuales se describen a continuación:

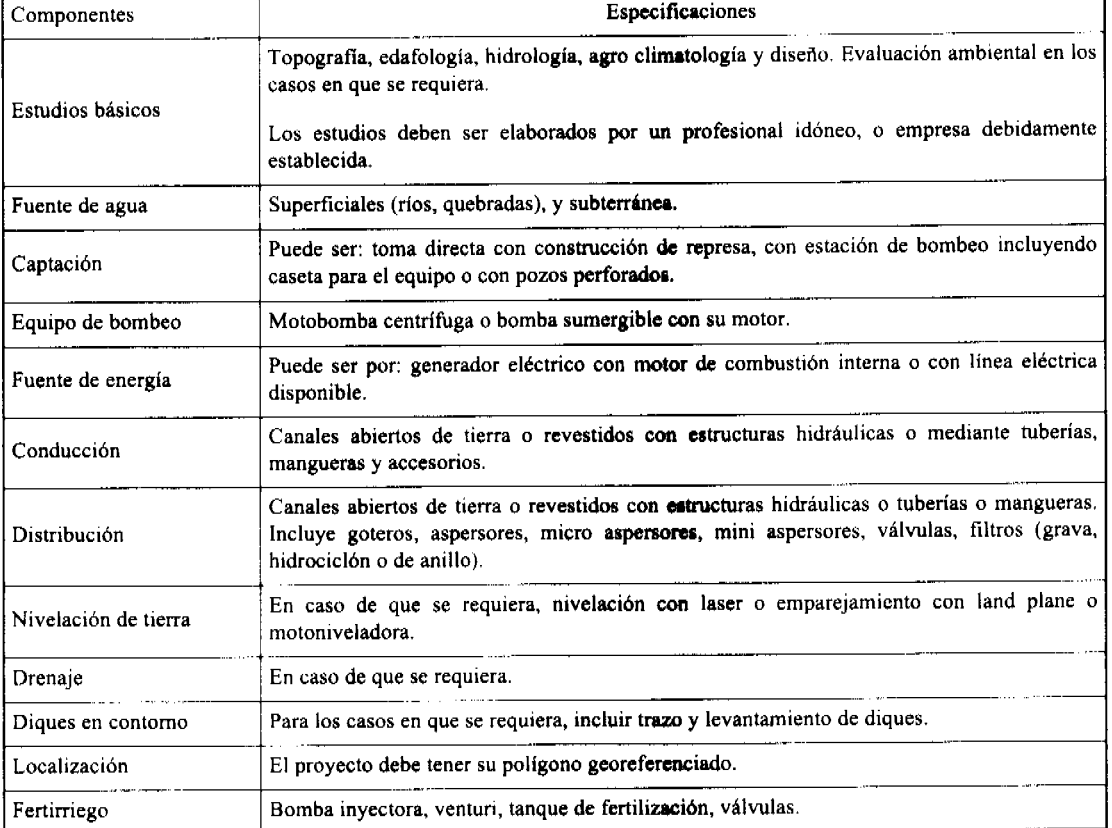

SEGUNDO: Las inversiones realizadas dentro del marco señalado en la guía técnica para la construcción de sistemas de riego en el Programa de Competitividad Agropecuaria, pueden ser totales o parciales y serán reconocidas a partir del 2 de junio de 2008.

TERCERO: La presente resolución empezará a regir a partir de su firma.

COMUNÍQUESE Y CÚMPLASE

#### OLMEDO ESPINO.

## Ministro

#### **ADONAI RÍOS**

Viceministro

## MINISTERIO DE ECONOMÍA Y FINANZAS

# DIRECCIÓN DE CRÉDITO PÚBLICO

Resolución No. 007-2009-DdCP

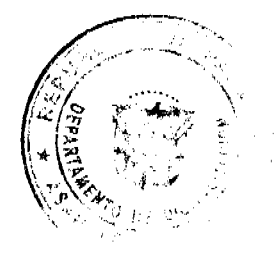

 $\overline{3}$ 

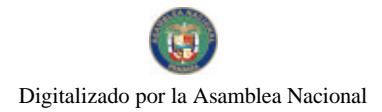

Gaceta Oficial Digital, jueves 30 de julio de 2009

## De 10 de Julio de 2009

# "POR LA CUAL SE ESTABLECEN LAS CONDICIONES DE LA EMISION

# DE LETRAS DEL TESORO CON VENCIMIENTO EN JULIO 2010

## EI DIRECTOR DE CRÉDITO PÚBLICO

#### En uso de sus facultades legales,

#### **CONSIDERANDO:**

Que mediante el Decreto Ejecutivo No. 71 de 24 de junio de 2002, se designa a la Dirección de Crédito Público como ente administrativo responsable para preparar y ejecutar las emisiones de Títulos Valores del Estado, debidamente autorizadas por el Consejo de Gabinete.

Que el mencionado Decreto Ejecutivo, designa a la Dirección de Crédito Público en representación del Ministerio de Economía y Finanzas, a fijar las condiciones de cada emisión y los procedimientos para su colocación, atendiendo a las condiciones del mercado y los mejores intereses del Estado.

Que el Decreto de Gabinete No. 8 del 18 de abril de 2007 "Que autoriza una emisión de Valores del Estado denominados Letras del Tesoro por la suma de hasta doscientos setenta y cinco millones (US\$275,000,000.00) de dólares de los Estados Unidos de América y deroga otras disposiciones" permite la colocación de Letras del Tesoro mediante subasta pública.

#### **RESUELVE:**

ARTÍCULO PRIMERO: Establecer las condiciones de la emisión de Letras del Tesoro con vencimiento en Julio de  $2010<sup>1</sup>$ 

#### Monto Indicativo no Vinculante: US\$30,000,000.00

Cupón: Las Letras se emitirán a descuento con cero cupón

Plazo: 12 meses

Serie: D12-3-2009

Fecha de Subasta: 21 de Julio de 2009

Fecha de Liquidación: 24 de Julio de 2009

Fecha de Vencimiento: 23 de Julio de 2010

Tipo de Subasta: Subasta Americana o Precio múltiple

SONA y Listado: Bolsa de Valores de Panamá

Agente de Pago: Banco Nacional de Panamá

Repago: Un solo pago de capital al vencimiento

Legislación Aplicable: Leyes y Tribunales de la República de Panamá

ARTICULO SEGUNDO: Esta Resolución empezará a regir a partir de su aprobación y promulgación.

FUNDAMENTO DE DERECHO: Decreto de Gabinete Nº 8 de 18 de abril de 2007

Dada en la ciudad de Panamá a los (10) días del mes de julio de dos mil nueve (2009)

#### COMUNIQUESE, PUBLIQUESE Y CUMPLASE,

#### Mahesh C. Khemlani

Director de Crédito Público

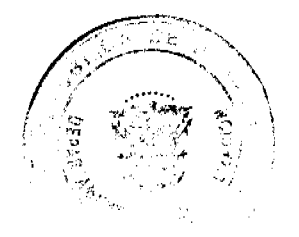

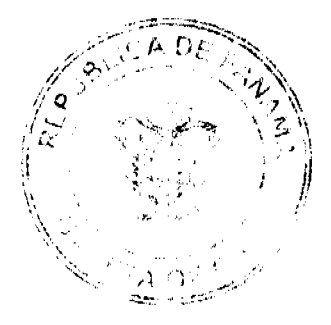

Digitalizado por la Asamblea Nacional

No.26335

# REPÚBLICA DE PANAMÁ

# MINISTERIO DE ECONOMÍA Y FINANZAS

# DIRECCIÓN GENERAL DE ADUANAS

# RESOLUCIÓN Nº 108 Panamá, 8 de abril de 2008

# EL MINISTRO DE ECONOMÍA Y FINANZAS

#### en uso de sus facultades legales.

# CONSIDERANDO:

Que mediante memorial presentado ante la Dirección General de Aduanas del Ministerio de Economía y Finanzas, la firma forense Osorio Wald, Abogados, en calidad de apoderada especial de la empresa CENTRALAM PANAMA, S.A., sociedad anónima debidamente inscrita a la Ficha 113454, Rollo 11248, Imagen 0024, de la Sección de Micropelícula Mercantil del Registro Público, cuyo Representante Legal es Erik Moller Nielsen con cédula de identidad personal E-8-84332, solicita se le conceda licencia para operar un almacén de depósito especial para mercadería a la orden, localizado en el Edificio 348-A, ubicado en calle Castle Loop, Corozal Oeste, Corregimiento de Ancón, en la ciudad de Panamá, de conformidad con los artículos 386 y siguientes del Código Fiscal.

Que en el Almacén de Depósito Especial para Mercadería a la Orden de la petente se almacenarán productos destinados a la exportación y a ser vendidos a los buques en tránsito internacional que arriben a los puertos nacionales y a otros habilitados en el territorio nacional para seguir a puertos extranjeros.

Que la empresa CENTRALAM PANAMA, S.A., por decisión de la Contraloría General de la República, consignó a favor del Ministerio de Economía y Finanzas/Contraloría General de la República, la Fianza de Obligación Fiscal 2-97 Nº 030715597 expedida el 23 de abril de 2007 por Interoceánica de Seguros, S.A, por valor de veinticinco mil balboas con 00/100 (B/. 25,000.00), que vence el 23 de abril de 2008; y Endoso Nº 1 fechado el 14 de diciembre de 2007, que extiende el periodo de vigencia de la fianza hasta el día 23 de junio de 2008, para responder por los impuestos que puedan causar las mercancías no nacionalizadas que se depositan en las instalaciones de la empresa.

Que la mencionada empresa se obliga a mantener vigente la fianza consignada y ajustarla conforme a los requerimientos de la Contraloría General de la República.

Que la empresa solicitante está obligada a renovar o consignar anualmente la fianza, de acuerdo a la Declaración Jurada de Rentas y sus anexos, correspondiente al último periodo fiscal. Dicha Declaración deberá ser presentada ante la Dirección General de Aduanas conforme lo dispone la Resolución Nº 55 de 22 de mayo de 1997, dictada por la Contraloría General de la República.

Que la empresa deberá contribuir con los tres cuartos del uno por ciento (3/4 de 1%) del valor de las mercaderías que se depositan, con el objeto de cubrir los gastos del Servicio Especial de Control y Vigilancia Aduanera de estas operaciones.

Que el Ministerio de Economia y Finanzas, por conducto de la Dirección General de Aduanas, podrá establecer las medidas necesarias para suspender o cancelar la licencia de operaciones, en caso que la fianza no se encuentre vigente.

Que el Decreto Ley Nº 2 de 11 de enero de 2006 establece en su artículo séptimo que las licencias para operar Almacenes de Depósitos Especiales para Mercaderías a la Orden a que se refiere el artículo 386 del Código Fiscal, serán expedidas por el Ministerio de Economía y Finanzas.

#### **RESUELVE:**

CONCEDER a la empresa CENTRALAM PANAMA, S.A. licencia para operar un Almacén de Depósito Especial para Mercancía a la Orden, de acuerdo con los artículos 386 y siguientes del Código Fiscal.

La presente licencia tiene vigencia por el término de tres (3) años, contado a partir de la fecha de expedición de la presente Resolución.

ADVERTIR que la utilización de la licencia para fines distintos a los cuales ha sido concedida, así como la violación al régimen fiscal causará la cancelación de la misma, sin perjuicio de la responsabilidad que le recaiga a la empresa, conforme a las disposiciones aduaneras vigentes.

FUNDAMENTO DE DERECHO: Artículos 386 y siguientes del Código Fiscal; Decreto Ley Nº 2 de 11 de enero de 2006 y Resolución Nº 55 de 22 de mayo de 1997, dictada por la Contraloría General de la República.

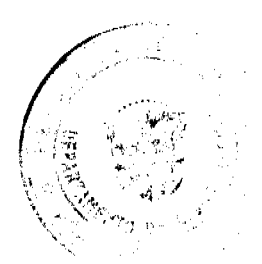

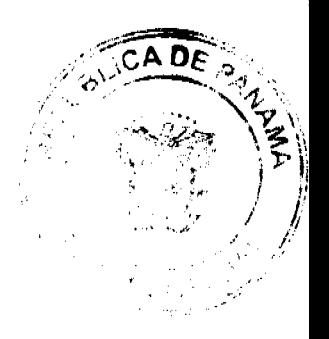

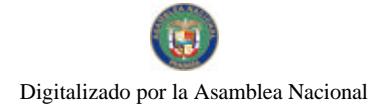

Gaceta Oficial Digital, jueves 30 de julio de 2009

# REGÍSTRESE Y PUBLÍQUESE.

# HÉCTOR E. ALEXANDER H.

#### Ministro de Economía y Finanzas

**GISELA A. de PORRAS** 

Viceministra de Finanzas

#### **RESOLUCION No. 37/08**

#### De 4 de diciembre de 2008

## EL ADMINISTRADOR GENERAL DE LA AUTORIDAD DE TURISMO DE PANAMA EN USO DE SUS **FACULTADES LEGALES.**

#### **CONSIDERANDO:**

Que la empresa ZENTRO HOTELS, S.A. inscrita a Ficha 572733, Documento 1155643, de la Sección de Micropelículas Mercantil del Registro Público, cuyo representante legal es Ran Mendel Cohen, ha presentado solicitud para su inscripción en el Registro Nacional de Turismo, con el fin de acogerse a los beneficios fiscales establecidos en la Ley No. 58 de 28 de diciembre de 2006, para el desarrollo del proyecto de hospedaje público turístico denominado LIDOTEL, con una inversión declarada de TRECE MILLONES SEISCIENTOS VEINTISEIS MIL CIENTO CINCUENTA Y DOS BALBOAS CON 00/100 (B/13,626,152.00).

Que de acuerdo a informe turístico emitido por el Registro Nacional de Turismo, el proyecto de hospedaje público presentado por la empresa ZENTRO HOTELS, S.A., estará ubicado en Vía Brasil, Corregimiento de Bella Vista, Provincia de Panamá. Dicho informe establece que el proyecto será construido sobre la Finca No. 20810, inscrita al Tomo 494, Folio 576, Documento 1310199, de la sección de la Propiedad del Registro Público de la Provincia de Panamá, área que se encuentra fuera de Zona Turística

Que el proyecto a incentivarse consiste en ofrecer el servicio de hospedaje público a través de un Hotel de Ciento Cincuenta y Siete (157) unidades habitacionales, en un edificio de 18 niveles, con facilidades complementarias tales como: Estacionamientos, valet parking, lobby, recepción, sala de estar, administración, restaurante, cafetería, bar, business center, salones para eventos, spa, piscinas jacuzzi, terrazas, bar-lounge, áreas para empleados y áreas de servicio.

Que consta en el expediente copia de Resolución No.DINEORA IA-647-2008, mediante la cual la Autoridad Nacional del Ambiente, aprueba el estudio de Impacto Ambiental del proyecto BUDDHA BAR PANAMA. No obstante, a fojas 131 del expediente reposa copia de la nota fechada el 14 de noviembre de 2008, mediante la cual la empresa solicita a la ANAM la modificación de la Resolución en referencia, por el cambio de razón comercial del proyecto a LIDOTEL.

Que los informes técnicos, turísticos, económicos y legales han arrojado resultados positivos, respecto al proyecto de hospedaje público turístico, que llevará a cabo la empresa ZENTRO HOTELS, S.A.

Que el Administrador General, una vez analizados los documentos e informes relativos a la solicitud de la empresa ZENTRO HOTELS, S.A., en base a la facultad que le confiere el numeral 8 del artículo 9 del Decreto Ley No. 4 de 27 de febrero de 2008:

#### **RESUELVE:**

PRIMERO: AUTORIZAR la inscripción en el Registro Nacional de Turismo de la empresa ZENTRO HOTELS, S.A., inscrita a Ficha 572733, Documento 1155643 de la Sección de Micropelículas Mercantil del Registro Público, cuyo representante legal es Ran Mendel Cohen, para que la misma pueda acogerse a los beneficios fiscales establecidos en el articulo 1 de la Ley No. 58 de 28 de diciembre de 2006, para el desarrollo del proyecto de hospedaje público turístico denominado LIDOTEL, con una inversión declarada de TRECE MILLONES SEISCIENTOS VEINTISEIS MIL CIENTO CINCUENTA Y DOS BALBOAS CON 00/100 (B/ 13,626,152.00).

SEGUNDO: SEÑALAR que la empresa gozará de los incentivos fiscales establecidos en el artículo 1 de la Ley No.58 de 28 de diciembre de 2006, desde la fecha de su inscripción en el Registro Nacional de Turismo, a saber:

1. Exoneración total, por el término de veinte años, del impuesto de importación y de toda contribución, gravamen o derechos de cualquier denominación o clase, excepto el Impuesto de Transferencia de Bienes Corporales Muebles y la Prestación de Servicios, que recaigan sobre la introducción de materiales, enseres, muebles, equipos, naves y vehículos automotores con una capacidad mínima de ocho pasajeros, siempre que sean declarados indispensables para el normal desarrollo de la actividad turística por el Instituto Panameño de Turismo. Los materiales y equipos que sean exonerados deben utilizarse de manera exclusiva en la construcción y el equipamiento de los establecimientos de alojamiento público.

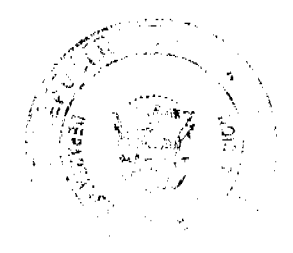

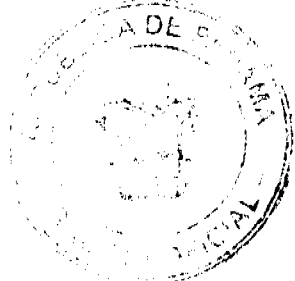

#### Gaceta Oficial Digital, jueves 30 de julio de 2009

- 2. Exoneración del impuesto de inmueble, por el término de veinte años, contados a partir de la fecha de inscripción en el Registro Nacional de Turismo. Esta exoneración cubrirá los bienes inmuebles propiedad de la empresa, lo que incluye el terreno y las mejoras, que sean objeto de equipamiento, rehabilitación v/o remodelación
- 3. realizados con una inversión mínima de tres millones de balboas (B/.3,000.000.00) en el área metropolitana y de cincuenta mil balboas (B/.50,000.00) en el interior de la República, siempre que en la actualidad no se encuentren exonerados y que sean utilizados íntegra y exclusivamente en las actividades turísticas señaladas en el presente artículo. Para efectos de la presente Resolución será objeto del incentivo fiscal la Finca No. 20810, inscrita al Tomo 494, Folio 576, actualizada a Documento 1310199, de la Sección de la Propiedad, Provincia de Panamá.
- 4. Exoneración a la empresa de todo impuesto o gravamen sobre su capital.
- 5. Exoneración del pago del impuesto de muellaje y de cualquier tasa de aterrizaje en muelles, aeropuertos o helipuertos, propiedad de la empresa construidos o rehabilitados por ella. Estas facilidades podrán ser utilizadas en forma gratuita por el Estado
- 6. Exoneración del pago del impuesto sobre la renta causado por los intereses que devenguen los acreedores de instituciones bancarias o financieras en operaciones destinadas a inversiones en establecimientos de alojamiento público turístico.
- 7. Se permitirá una tasa del diez por ciento (10 %) por año, excluyendo el valor del terreno, para los fines del cómputo de depreciación sobre los bienes inmuebles.
- 8. No serán considerados como préstamos comerciales ni préstamos personales los préstamos otorgados; por tanto, no serán objeto de la retención establecida en la Ley No. 4 de 1994 y sus modificaciones, siempre que los prestatarios de dichas facilidades se encuentren debidamente inscritos en el registro nacional de Turismo del Instituto Panameño de Turismo

Parágrafo: Se beneficiarán de los incentivos de esta Ley, las inversiones en las siguientes actividades: canchas de golf y de tenis, baños saunas, gimnasios, discotecas, restaurantes, centros de convenciones y marinas, siempre que estén integradas a la inversión hotelera. En ningún caso podrá ser objeto de los beneficios de esta Ley, cualquier otro tipo de inversión turística que no se encuentre taxativamente contemplado en las actividades establecidas en este artículo.

TERCERO: SOLICITAR a la empresa ZENTRO HOTELS, S.A., que en un término no mayor de treinta (30) días hábiles, consigne ante la Autoridad de Turismo de Panamá / Contraloría General de la República, la Fianza de Cumplimiento por el uno por ciento (1%) de la inversión total, o sea, por la suma de CIENTO TREINTA Y SEIS MIL DOSCIENTOS SESENTA Y UN BALBOAS Con 52/100 (B/. 136,261.52), de conformidad con lo dispuesto en el artículo 5 de la Ley No. 58 de 2006, el cual establece las obligaciones que acepta cumplir la empresa solicitante, posterior a lo cual se procederá a la debida inscripción de la empresa en el Registro Nacional de Turismo.

CUARTO: EXIGIR a la empresa, ZENTRO HOTELS, S.A., la presentación ante el Registro Nacional de Turismo de la Resolución mediante la cual, la Autoridad Nacional del Ambiente, autoriza el cambio de razón comercial, una vez la misma sea emitida por dicha Autoridad.

QUINTO: INFORMAR a la empresa que en caso de incumplimiento de sus obligaciones podrá ser sancionada de conformidad con el lo establecido en el artículo 5 de la Ley No. 58 de 28 de diciembre de 2006.

SEXTO: Ordenar al Registro Nacional de Turismo, que oficie copia de la presente Resolución al Ministerio de Economía y Finanzas, Autoridad Nacional de Aduanas, Ministerio de Comercio e Industrias y Contraloría General de la República.

**ORDENAR** la publicación de la presente Resolución por una sola vez en la Gaceta Oficial.

Ordenar al Registro Nacional de Turismo, que oficie copia de la presente Resolución al Ministerio de Economía y Finanzas, Autoridad Nacional de Aduanas, Ministerio de Comercio e Industrias y Contraloría General de la República.

Fundamento Legal: Ley No. 58 de 28 de diciembre de 2006 y Decreto Ley No. 4 de 27 de febrero de 2008 y Resuelto No. 339 de 17 de noviembre de 2008.

COMUNÍQUESE Y CÚMPLASE

**RUBEN BLADES** 

**Administrador General** 

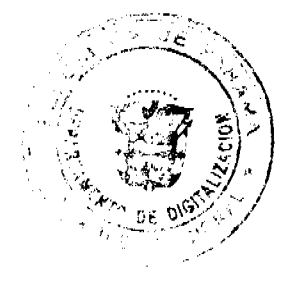

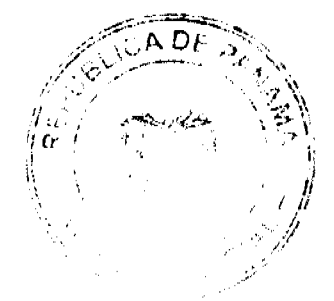

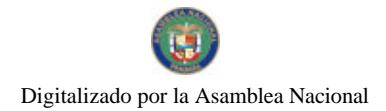

Gaceta Oficial Digital, jueves 30 de julio de 2009

#### REPÚBLICA DE PANAMÁ

## **AUTORIDAD NACIONAL DEL AMBIENTE (ANAM)**

#### RESOLUCIÓN No. AG-0460-2009.

"Por medio de la cual se establece la Comisión Nacional para la Prevención, Control y Manejo de los Incendios Forestales".

La suscrita Ministra en Asuntos Relacionados con la Conservación del Ambiente y Administradora General, de la Autoridad Nacional del Ambiente (ANAM), en uso de sus facultades legales, y

#### CONSIDERANDO:

Que el Artículo 53 de la Ley No. 41 de 1 de julio de 1998, establece que "son deberes del Estado y de la sociedad civil adoptar medidas para prevenir y enfrentar los desastres ambientales, así como informar inmediatamente respecto de su ocurrencia. La Autoridad Nacional del Ambiente velará por la existencia de los planes de contingencia y coadyuvará en su implementación, los que se aplicarán por las autoridades competentes y la sociedad civil, en caso de desastres".

Que los incendios en masas vegetales constituyen un desastre ambiental de alto poder destructivo con implicaciones sociales, económicas y ecológicas.

Que el Artículo 15 de la Ley No. 1 de 1994 establece que el INRENARE (hoy ANAM) en coordinación con organismos públicos, privados y gremios afines, formulará y ejecutará un plan nacional de prevención y control de incendios forestales. Para tal efecto, se crean las brigadas de voluntarios para el control de incendios forestales, bajo la coordinación del Cuerpo de Bomberos de la república de Panamá, el Sistema Nacional de Protección Civil y el INRENARE (hoy ANAM).

Que el Artículo 17 de la ley antes citada, señala que "en caso de producirse incendios forestales, las autoridades civiles y de policía, y las entidades públicas con recursos en la localidad, deberán contribuir a la extinción de los mismos, facilitando personal, medios de transporte y otros elementos pertinentes. Estas autoridades deberán dar aviso de inmediato al INRENARE (hoy ANAM), al Cuerpo de Bomberos de la República de Panamá o al Sistema Nacional de Protección Civil"

Que el 25 de febrero de 1997, se firmó el acta constitutiva de instalación de la Comisión Nacional para la Prevención, Control y Manejo del Fuego, la cual quedó conformada por el INRENARE (hoy ANAM), el Sistema Nacional de Protección Civil y los Cuerpos de Bomberos de la República de Panamá, cuyo propósito principal era organizar teórica y físicamente, una red de prevención, control y manejo del fuego.

Que el 12 de junio de 2000, se celebró una reunión de la Comisión y sus miembros titulares, los cuales decidieron en consenso, cambiar el nombre de "Comisión Nacional para la Prevención, Control y Manejo del Fuego (CONPRECMAF)" a "Comisión Nacional para la Prevención, Control y Manejo de los Incendios Forestales", e incorporaron como miembros en calidad de apoyo a la Cruz Roja Panameña, la Policía Nacional y la Autoridad Aeronáutica Civil.

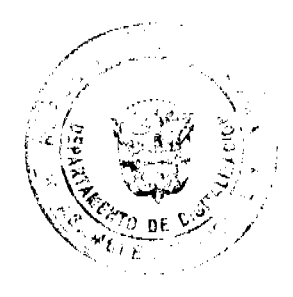

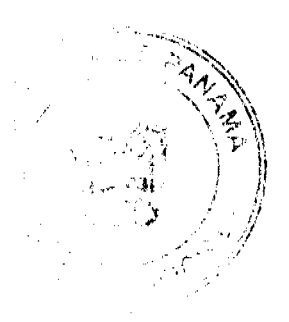

Å

#### Gaceta Oficial Digital, jueves 30 de julio de 2009

Que el Decreto Ejecutivo No. 163 de 22 de agosto de 2006, establece dentro de las funciones del Departamento de Desastres Ambientales de la Dirección de Protección de la Calidad Ambiental, la de coordinar las normas y procedimientos técnicos para el desarrollo de programas y actividades de prevención de desastres naturales".

#### RESUELVE:

ARTÍCULO 1. Crear la Comisión Nacional para la Prevención, Control y Manejo de los Incendios Forestales, en adelante CONPRECMAIF, con las siguientes funciones:

- a) Fomentar el desarrollo de programas interinstitucionales sobre ésta disciplina.
- b) Establecer los mecanismos de coordinación, con la finalidad de aunar esfuerzos en la búsqueda de recursos (humanos, financieros y materiales) para el desarrollo de acciones en éste campo.
- c) Fortalecer las acciones que permitan la incorporación y la participación de la sociedad civil.
- d) Brindar el apoyo necesario, el seguimiento y supervisión de las actividades que realicen las comisiones regionales.
- e) Promover la creación de una red de centros para la atención de incendios forestales.
- f) Promover y gestionar el desarrollo de eventos de capacitación sobre la prevención y control de incendios forestales o incendios de masas vegetales, con entidades gubernamentales, organismos no gubernamentales, u organizaciones campesinas e indígenas, entre otras.

ARTÍCULO 2. La CONPRECMAIF estará integrada por la Autoridad Nacional del Ambiente, los Cuerpos de Bomberos de la República de Panamá, el Sistema Nacional de Protección Civil, en calidad de miembros titulares; y la Cruz Roja Panameña, la Autoridad Aeronáutica Civil, y la Policía Nacional, en calidad de instituciones de apoyo.

ARTÍCULO 3. La Autoridad Nacional del Ambiente fungirá como coordinadora de la comisión y presidirá la misma. Además en su estructura organizativa tendrá un Sub Programa de Manejo Integrado del Fuego; y le corresponderá organizar la elaboración y formalización de la Política Nacional de Manejo Integrado del Fuego en Masas Vegetales.

ARTÍCULO 4. El Sistema Nacional de Protección Civil, ejercerá la Secretaría Ejecutiva de la CONPRECMAIF, y colaborará en situaciones de catástrofes y de emergencias relacionadas con incendios en masas vegetales.

ARTÍCULO 5. Los Cuerpos de Bomberos de la República de Panamá, las Compañías y Secciones de los mismos, son los responsables de combatir los incendios y activar y notificar según el comportamiento del fuego, los tipos de alertas que correspondan. Elevaran solicitud a grupos voluntarios de la sociedad civil, empresa privada, ONG's y otras instituciones gubernamentales para que apoyen en la extinción de los incendios de masas vegetales que se presenten.

ARTÍCULO 6. La Policía Nacional cumplirá el rol de garantizar la paz y la seguridad ciudadana en casos de emergencias relacionadas con incendios en masas vegetales, así como la observancia y cumplimiento de las disposiciones legales vigentes, brindando el apoyo logístico y humano necesario.

ARTÍCULO 7. La Cruz Roja Panameña colaborará en situaciones de catástrofes y emergencias provocadas por los incendios en masas vegetales, facilitando servicios especiales de emergencias y primeros auxilios.

ARTÍCULO 8. La Autoridad Aeronáutica Civil colaborará en suministrar y administrar información de ocurrencia de incendios en masas vegetales y en caso de situaciones de catástrofes y emergencia, suministrará los medios de transporte aéreos necesarios.

ARTÍCULO 9. Se crea la Comisión Técnica para dar seguimiento a las acciones en materia de Manejo Integrado del Fuego en Masas Vegetales que surjan de las decisiones tomadas por la CONPRECMAIF. Los miembros de la CONPRECMAIF designarán a un principal y un suplente para que participen en actividades inherentes a la misma. Se incorporarán a esta Comisión Técnica, el Ministerio de Desarrollo Agropecuario y el Ministerio de Salud, representados por un delegado principal y suplente, designados por los Ministros correspondientes.

ARTÍCULO 10. La CONPRECMAIF será responsable de implementar la Política Nacional de Manejo Integrado del Fuego en Masas Vegetales, para lo cual podrá realizar convenios con otros entes tanto gubernamentales como no gubernamentales para la obtención de ayuda técnica, financiera y de personal; así como la adquisición de pólizas de vida para el personal que formará las brigadas y cuadrillas de bomberos forestales.

ARTÍCULO 11. Cuando los Cuerpos de Bomberos de la República de Panamá, determinen una alerta roja, se activará el Centro de Operaciones de Emergencia a Nivel Nacional (COE) y la CONPRECMAIF se constituye en una instancia asesora de este organismo.

ARTÍCULO 12. La CONPRECMAIF deberá constituir a nivel provincial, las Comisiones Regionales con las instituciones provinciales que conformen la CONPRECMAIF.

ARTÍCULO 13. La presente Resolución entrará en vigencia a partir de su publicación en Gaceta Oficial.

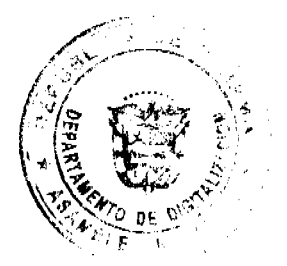

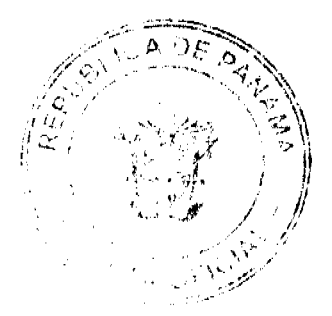

#### Gaceta Oficial Digital, jueves 30 de julio de 2009

FUNDAMENTO DE DERECHO: Ley No.41 de 1 de julio de 1998, Ley No. 1 de 3 de febrero de 1994, Decreto Ejecutivo No. 163 de 2006, Ley No. 48 de 1963 con sus modificaciones, Ley No. 22 de 1982, Ley No. 18 de 1997, y demás normas concordantes.

# Dado en la ciudad de Panamá, a los veintinueve (29) días del mes de junio de dos mil nueve (2009).

#### COMUNÍQUESE Y CÚMPLASE.

LIGIA CASTRO de DOENS

Ministra en Asuntos Relacionados

con la Conservación del Ambiente

y Administradora General.

CORTE SUPREMA DE JUSTICIA. SALA TERCERA DE LO CONTENCIOSO ADMINISTRATIVO.

Panamá, catorce (14) de noviembre de dos mil siete (2007)

## VISTOS:

La Sala Tercera de la Corte Suprema, conoce de la demandas contencioso administrativas de nulidad acumuladas, presentadas por la firma forense Mauad & Mauad, en representación de la EMPRESA DE GENERACIÓN ELÉCTRICA FORTUNA, S. A. y por el Lcdo. Manuel Espino, en representación de FELIMOR SAMUDIO, DEOMESIO MIRANDA y Otros, con el fin de que se declare nulo, por ilegal, el Decreto Ejecutivo No. 52 de 5 de junio de 2003, dictado por el Órgano Ejecutivo por conducto del Ministerio de Economía y Finanzas.

# I. CONTENIDO DEL ACTO DEMANDADO

El Decreto Ejecutivo No. 52 de 5 de junio de 2003, dictado por el Órgano Ejecutivo por conducto del Ministerio de Economía y Finanzas, modificó el artículo 3 del Decreto Ejecutivo No. 68 de 21 de septiembre de 1976, por el cual se creó la Reserva Forestal Fortuna, con el fin de autorizar la realización de "proyectos energéticos renovables no contaminantes, a partir del uso de tecnologías limpias, tales como energía eólica y solar a desarrollarse en la Reserva".

El texto del Decreto impugnado es del tenor siguiente:

"Artículo Tercero: Queda terminantemente prohibida la ocupación, explotación y pastoreo, así como la caza, tala y quema dentro de la Reserva creada por este Decreto, siempre y cuando no esté relacionada con el desarrollo del proyecto Hidroeléctrico o con otros proyectos energéticos renovables no contaminantes, a partir del uso de tecnologías limpias, tales como energía eólica y solar a desarrollarse en la Reserva.

Parágrafo: Todo proyecto a desarrollarse dentro de la Reserva deberá obtener todas las autorizaciones requeridas de la Autoridad del Ambiente, de conformidad con la legislación vigente y no podrá afectar la Cuenca Hidrográfica de la Hidroeléctrica Fortuna."

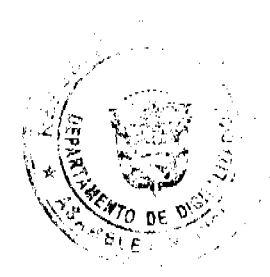

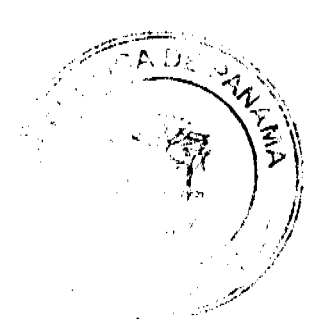

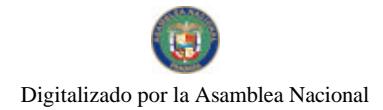

Gaceta Oficial Digital, jueves 30 de julio de 2009

## **II. ARGUMENTOS DE LOS DEMANDANTES**

En las tres demandas acumuladas, se ha invocado la violación de las siguientes normas legales:

#### 1. Dos demandas de Nulidad promovidas por EMPRESA DE GENERACIÓN ELECTRICA FORTUNA S.A.

Se sostiene en estas demandas, que el Decreto Ejecutivo impugnado infringe los artículos 1, 8, 10 de la Ley 54 de 1998; los artículos 3, 14, 23, y 25, de la Ley 1 de 1994; el artículo 1 de la Ley 24 de 1995; el artículo 15 del Código Civil; y los artículos 22, 53, 62, 67, 75 y 81 de la Ley 41 de 1998.

#### 2. Demanda de Nulidad de FELIMOR SAMUDIO, DEOMESIO MIRANDA y Otros.

En este caso, los demandantes sostienen que el acto acusado infringe los artículos 22 y 53 de la Ley 41 de 1998; los artículos 3,14, 23 y 25 de la Ley 1 de 1994 y el artículo 1 de la Ley 24 de 1995.

Los textos en comento se reproducen a continuación, seguido de la sustentación que realizan los demandantes, sobre los cargos de ilegalidad impetrados:

#### Ley 1 de 1994 " Por la cual se establece la Legislación Forestal en la República de Panamá y se dictan otras disposiciones"

#### Artículo 3.

Se declaran de interés nacional y sometido al régimen de la presente Ley, todos los recursos forestales existentes en el territorio nacional. Para tal efecto, constituyen objetivos fundamentales del Estado las acciones orientadas a:

1. Proteger, conservar e incrementar los recursos forestales existentes en el país y promover su manejo y aprovechamiento racional y sostenible;

2. Incorporar a la economía nacional las tierras patrimoniales del Estado de aptitud preferentemente forestal, para su mas adecuada utilización:

3. Prevenir y controlar la erosión de os suelos;

4. Proteger y manejar las cuencas hidrográficas, ordenar las vertientes, restaurar las laderas de las montañas, conservar los terrenos forestales y estabilizar los suelos;

5. Incentivar y ejecutar proyectos de plantaciones forestales en los lugares indicados para ello;

6. Fomentar el establecimiento de bosques comunales;

7. Fomentar la creación de organizaciones y empresas de producción, transformación y comercialización de productos forestales:

8. Estimular el establecimiento y desarrollo de industrias forestales y otras actividades económicas que aseguren el uso racional e integral, y la reposición de los recursos forestales que se utilicen;

9. Inventariar, estudiar e investigar los recursos forestales y sus productos;

10. Educar; capacitar, divulgar y crear conciencia sobre la importancia de los recursos forestales en todos los niveles de la población;

11. Armonizar los planes y proyectos nacionales de producción y desarrollo, con la utilización y conservación de los recursos forestales;

12. Expedir la reglamentación actualizada sobre rozas y quemas en las zona rurales; y

13. Establecer; proteger y regular las áreas dotadas de atributos excepcionales que tengan limitaciones y una condición que justifiquen su inalienabilidad e indisponibilidad con la finalidad de salvaguardar la flora, la fauna, vida marina, fluvial y el ambiente.

#### Artículo 14.

Corresponderá al INRENARE tomar las medidas necesarias para prevenir y controlar los incendios, plagas, enfermedades, y daños que pudieran afectar a los bosques y tierras de aptitud preferentemente forestal.

Artículo 23.

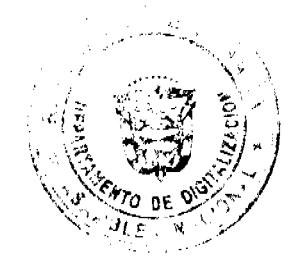

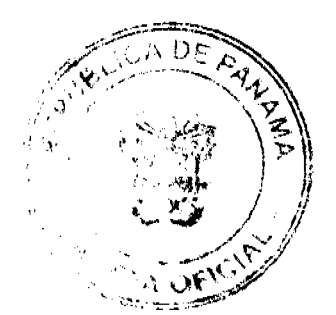

#### Gaceta Oficial Digital, jueves 30 de julio de 2009

Queda prohibido el aprovechamiento forestal; el dañar o destruir árboles o arbustos en las zonas circundantes al nacimiento de cualquier cauce natural de agua, así como en las áreas adyacentes a lagos, lagunas, ríos y quebradas. Esta prohibición afectará una franja de bosques de la siguiente manera:

1. Las áreas que bordean los ojos de agua que nacen en los cerros en un radios de dos cientos (200) metros, y de cien (100) metros si nacen en terrenos planos,

2. En los rios y quebradas, se tomará en consideración el ancho del cauce y se dejará a ambos lados una franja de bosque igual o mayor al ancho del cauce que en ningún caso será menor de diez (10) metros;

3. Una zona de hasta cien (100) metros desde la ribera de los lagos y embalses naturales.

4. Las áreas de recarga acuífera de los ojos de aguas en que las aguas sean para consumo social.

Estos bosques a orilla de los cuerpos de aguas, no pueden ser talados bajo ningún argumento y serán considerados bosques especiales de preservación permanente.

#### Artículo 25.

Los bosques de protección y especiales sólo podrán ser sometidos a actividades de aprovechamiento compatibles con la naturaleza y objetivos de su creación, con base a sus respectivos planes de manejo y a normas técnicas determinadas por el INRENARE. Estos serán reglamentados por la junta Directiva de INRENARE.

#### Concepto de las violaciones endilgadas:

Señalan los impugnantes, que la absoluta protección de que gozaba la Reserva Forestal de Fortuna, ha venido a ser desconocida con la aprobación del Decreto impugnado, que permite el establecimiento de otros proyectos energéticos en dicha área, pese al interés nacional de preservar la naturaleza y el recurso forestal, por su importancia social y económica para el país.

En tal sentido indican, que los estudios ambientales realizados arrojan por conclusión, que los proyectos que se pretenden desarrollar en el área causarán graves daños al ecosistema, y afectarán sustancial e irreparablemente los árboles y bosques que permiten a la cuenca hidrográfica, nutrirse del agua necesaria, que es irrigada en el lago Fortuna para producir la energía eléctrica.

# LEY 41 DE 1998: AUTORIDAD NACIONAL DEL AMBIENTE

Artículo 22. La Autoridad Nacional del Ambiente promoverá el establecimiento del ordenamiento ambiental del territorio nacional y velará por los usos del espacio en función de sus aptitudes ecológicas, sociales y culturales, su capacidad de carga, el inventario de recursos naturales renovables y no renovables y las necesidades de desarrollo, en coordinación con las autoridades competentes. El ordenamiento ambiental del territorio nacional se ejecutará en forma progresiva por las autoridades competentes, para propiciar las acciones tendientes a mejorar la calidad de vida. Las actividades que se autoricen no deberán perjudicar el uso o función prioritaria del área respectiva, identificada en el Programa de Ordenamiento Ambiental del Territorio Nacional.

Artículo 53. Son deberes del Estado y de la sociedad civil, adoptar medidas para prevenir y enfrentar los desastres ambientales, así como informar inmediatamente respecto a su ocurrencia.

La Autoridad Nacional del Ambiente velará por la existencia de los planes de contingencia y coadyuvará en su implementación, los que se aplicarán por las autoridades competentes y la sociedad civil, en caso de desastres.

Artículo 62. Los recursos naturales son de dominio público y de interés social, sin perjuicio de los derechos legítimamente adquiridos por los particulares. Las normas sobre recursos naturales contenidas en la presente Ley, tienen el objetivo de incorporar el concepto de sostenibilidad y el de racionalidad en el aprovechamiento de los recursos naturales, así como asegurar que la protección del ambiente sea un componente permanente en la política y administración de tales recursos. Corresponde a la Autoridad Nacional del Ambiente velar porque estos mandatos se cumplan, para lo cual emitirá las normas técnicas y procedimientos administrativos necesarios.

Artículo 67. El Estado apoyará la conservación y, preferentemente, las actividades de la diversidad biológica en su hábitat original, especialmente en el caso de especies y variedades silvestres de carácter singular. Complementariamente, propugnará la conservación de la diversidad biológica en instalaciones fuera de su lugar de origen.

Artículo 75. El uso de los suelos deberá ser compatible con su vocación y aptitud ecológica, de acuerdo con los programas de ordenamiento ambiental del territorio nacional. Los usos productivos de los suelos evitarán prácticas que favorezcan la erosión, degradación o modificación de las características topográficas, con efectos ambientales adversos.

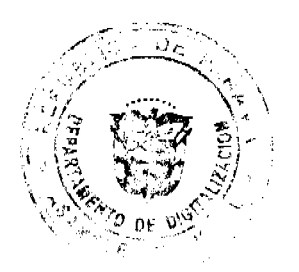

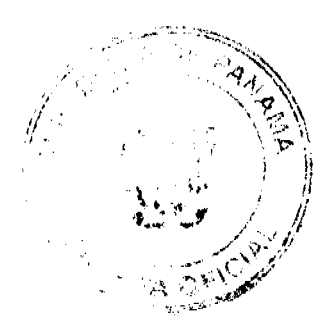

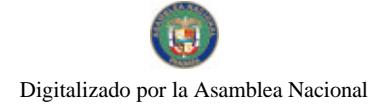

Gaceta Oficial Digital, jueves 30 de julio de 2009

Artículo 81. El agua es un bien de dominio público en todos sus estados. Su conservación y uso es de interés social. Sus usos se encuentran condicionados a la disponibilidad del recurso y a las necesidades reales del objeto a que se destinan.

#### Concepto de las infracciones invocadas

Subravan los accionantes, el enorme impacto ambiental negativo que ocasionará cualquier alteración de las condiciones actuales de la Reserva Forestal de Fortuna. De allí, que el Estado debe asumir cabalmente la obligación de realizar lo que esté a su alcance para prevenir desastres y afectaciones ambientales mayores, como el que podría ocurrir en la Reserva Forestal, si se concretan los nuevos proyectos de generación de energía.

Reiteran, que el establecimiento de nuevos provectos traería funestas consecuencias al medio ambiente, a la fauna, a los ríos, y cauces, a la foresta, y en general, a todo el área, y por tanto, a la colectividad en general, poniendo en riesgo la generación de energía para todo el país.

En el mismo sentido, manifiestan que a fin de conservar el medio ambiente del área de que se trate, el uso del suclo debe ser acorde y cónsono con la vocación y aptitud ecológica del mismo, destacando que por espacio de casi 30 años, el uso o función prioritaria de Fortuna fue respetada, y las actividades desarrolladas fueron coherentes con el objetivo y razón de ser de la reserva. Lo anterior se verá drásticamente alterado, con la realización de nuevas actividades para la generación de energía, tal como lo permite el acto acusado de ilegal.

Lo mismo se aduce en relación con la protección y uso del recurso natural del agua, cuya conservación es de interés social, y que a juicio de los impugnantes, se verá afectada por la devastación que sufrirá la reserva forestal con los nuevos provectos de generación de energía eólica y solar que se pretenden adelantar.

Lev 24 de 1995; "Por la cual se establece la legislación de vida silvestre República de Panamá y se dictan otras disposiciones"

#### Artículo 1.

La presente Ley establece que la vida silvestre es parte del patrimonio natural de Panamá y declara de dominio público su protección, conservación, restauración, investigación, manejo y desarrollo de los recursos genéticos así como especies, raras y variedades de la vida silvestre, para beneficio y salvaguarda de los ecosistemas naturales, incluyendo aquellas especies y variedades introducidas en el país y que, en su proceso de adaptación, hayan sufrido cambios genéticos en los diferentes ecosistemas.

#### Concepto de la violación endilgada

Los recurrentes arguyen, que el Decreto Ejecutivo impugnado permite el establecimiento de proyectos dentro de la Reserva Forestal Fortuna, que desconocen el interés y dominio público de que goza la vida silvestre, como patrimonio natural de Panamá.

Recalcan, que las especies, razas y variedades animales existentes en la reserva, no se encuentran en ningún país del mundo, y que la Reserva Forestal Fortuna forma parte de la zona núcleo de la Reserva Mundial de la Biosfera Panamá-La Amistad-ONU-, y es parte del corredor Biológico Mesoamericano.

#### Ley 54 de 1998: Régimen de Protección de Inversiones

Artículo 1. El Estado promueve y protege las inversiones efectuadas en el país, en todos los sectores de la actividad económica, previstos en la Ley, y en cualquiera de las formas empresariales o contractuales acordes con la legislación nacional.

Para los efectos de esta Ley, se considera inversión, la disposición de capitales, en dinero o en facilidades crediticias, bienes de capital o la transferencia de activos destinados a la producción efectiva de bienes y servicios, en concordancia con las actividades establecidas en el artículo 5 de esta ley.

Artículo 8: Para acogerse a los beneficios establecidos en esta Ley, el inversionista deberá realizar la inversión de conformidad con lo establecido en el plan de inversión que se presente para tal efecto, estar debidamente inscrito en la entidad encargada de promover y fiscalizar dicha inversión, si fuere el caso, y cumplir las demás obligaciones contenidas en el artículo 16 de esta Ley.

Dicha entidad, previa solicitud del interesado, deberá certificar la existencia de la inversión y enviar copia de ella al Ministerio de Comercio e Industrias que, en un término de sesenta días, deberá decidir sobre la inscripción o no de la inversión en el Registro, mediante Resolución motivada.

Los nacionales y extranjeros que, antes de la fecha de promulgación de esta Ley, hayan efectuado inversiones de conformidad con los requisitos establecidos en el artículo 16, y que deseen acogerse al régimen establecido en esta Ley, **umprán** un plazo de hasta seis meses, a partir de su fecha de promulgación.

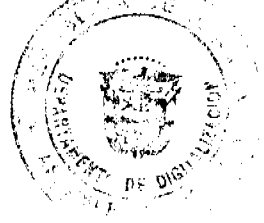

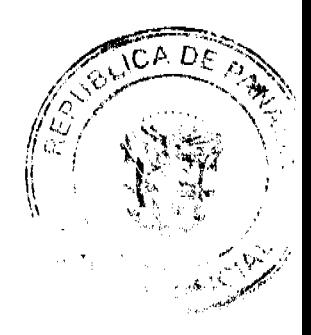

No.26335

#### Gaceta Oficial Digital, jueves 30 de julio de 2009

A estos inversionistas se les garantizará el régimen de estabilidad impositiva y jurídica del que gozaba al momento de su inscripción en el Registro previsto en este artículo, siempre que se encuentren debidamente inscritos en la entidad encargada de promover y fiscalizar el tipo de inversión de que se trate.

Para los efectos del párrafo anterior, la entidad promotora o fiscalizadora de la actividad, a solicitud del interesado, deberá enviar a la Dirección Nacional de Desarrollo Empresarial del Ministerio de Comercio e Industrias, identificada con la sigla DINADE, copia de la inscripción, para que ésta acepte o niegue la inscripción de dicha inversión en el Registro.

En todos los casos de actividades cuya inversión no requiera de inscripción ante una entidad encargada de promoverla y fiscalizarla, el inversionista, para poder acogerse a los beneficios de esta Ley, deberá solicitarle a DINADE la autorización para el registro correspondiente, que podrá ser aceptado o negado por dicha Dirección.

Todas las solicitudes de inscripción deberán tramitarse conforme al procedimiento establecido en este artículo

Artículo 10. La persona natural o jurídica que lleva a cabo inversiones en las actividades a que se refiere el artículo 5 y cumpla con las obligaciones señaladas en el artículo 16, de esta Ley, a partir de su promulgación, gozará de los siguientes beneficios por un plazo de diez años:

1-.Estabilidad jurídica de manera que, en el evento de dictarse nuevas disposiciones que puedan variar los derechos adquiridos por la presente Ley, éstas no afecten su régimen constitutivo, salvo que medien causas de utilidad pública o interés social.

2-Estabilidad impositiva en el orden nacional, por lo cual quedará sujeta únicamente al régimen vigente a la fecha de su registro ante el Ministerio de Comercio e Industria.

Los impuestos indirectos se entienden excluidos de la estabilidad tributaria contemplada en este numeral.

3-.Estabilidad tributaria en el orden municipal, de modo que los cambios que pudieran producirse en el régimen de determinación y pago de los impuestos municipales, sólo podrán afectar las inversiones amparadas en esta Ley cada cinco años.

4-.Estabilidad de los regímenes Aduaneros que se derivan de las leyes especiales, cuando ellos se otorguen para situaciones de devolución de impuestos, exoneraciones, admisión temporal y otros similares. La facultad del Consejo de Gabinete de modificar el régimen arancelario, no constituye una violación de esta garantía.

5-.Estabilidad en el régimen laboral en cuanto a las disposiciones aplicables al momento de la contratación, conforme lo establece las leyes panameñas, los convenios y acuerdos internacionales sobre esta materia, suscritos por la República de Panamá".

#### Concepto de las violaciones endilgadas:

La Empresa de Generación Eléctrica Fortuna explica, que al darse la reestructuración del sector eléctrico en Panamá, en el año 1998, el antiguo Instituto de Recursos Hidráulicos y Electrificación fue dividido en empresas de generación y distribución eléctrica, y que producto de tal proceso surgió la Empresa de Generación Eléctrica Fortuna S.A., cuyo paquete del 49% de acciones fue adquirido por el inversionista privado Americas Generation Corp., en conjunto con otros dos inversionistas extranjeros, toda vez que las condiciones reinantes eran adecuadas para el desarrollo y viabilidad de la inversión millonaria realizada.

Continúan explicando, que a efecto de dar seguridad a su inversión, la empresa se acogió a los beneficios contemplados en la Ley 54 de 22 de julio de 1998, por la cual se dictan medidas para la estabilidad jurídica de las inversiones. Con la inscripción en el Registro respectivo del Ministerio de Comercio e Industrias, en el año 1999, la empresa obtuvo por 10 años, un régimen de estabilidad y seguridad jurídica para su inversión, lo que se traduce en que la legislación relacionada con la preservación y mantenimiento de la reserva de la cuenca hidrográfica en que se ubica la planta generadora de Fortuna (Decreto Ejecutivo No. 68 de 1976), no podía ser modificado, si con ello se afectaba la estabilidad de la inversión realizada.

No obstante lo expresado, y según aducen los demandantes, el Decreto Ejecutivo No. 52 de 2003, que modifica el Decreto Ejecutivo No. 68 de 1976, permite que en el área de la Reserva Forestal de Fortuna se pueda promover el uso de nuevas fuentes de energía, lo que afecta e infringe el derecho a la estabilidad de la inversión de la Empresa de Generación Eléctrica Fortuna S.A., toda vez que:

"La infracción de esta norma por parte del Estado Panameño es clara al proferir un acto que modifica el régimen impositivo vigente a la fecha de realizado el Registro de Fortuna en la Dirección respectiva del MICI. Como hemos señalado, al mes de junio de 1999, fecha en la que se concedió el registro de Fortuna ante el MICI que la deja bajo la protección de la Ley 54 de 1998, estaba vigente el Decreto Ejecutivo No. 68 de 21 de septiembre de 1976 (que crea la Reserva Forestal Fortuna). Este Decreto pasa a formar parte, desde el mes de junio de 1999, de ese régimen impositivo y jurídico garantizado y estable para el inversionista, es decir, que por el término de 10 años no puede ser variado,

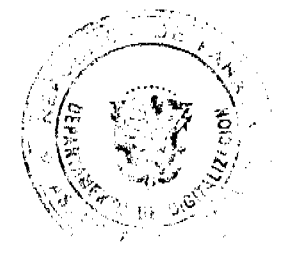

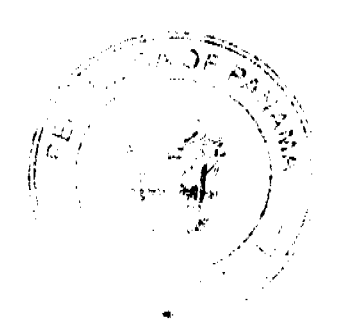

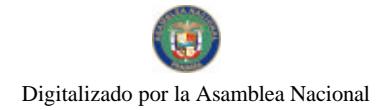

Gaceta Oficial Digital, jueves 30 de julio de 2009

modificado o afectado."

#### **CODIGO CIVIL**

Artículo 15: Las órdenes y demás actos ejecutivos del Gobierno, expedidos en ejercicio de la potestad reglamentaria, tienen fuerza obligatoria, y serán aplicados mientras no sean contrarios a la Constitución o a las leyes."

#### Concepto de la infracción endilgada

Señalan los impugnantes, que la aprobación del Decreto Ejecutivo No. 52 de 2003, se ha efectuado contraviniendo normas y disposiciones existentes en materia ambiental (Ley 41 de 1998; Ley 1 de 1994; y Ley 24 de 1995), que por ostentar rango de ley, no podían ser afectadas por una norma posterior de menor jerarquía.

En virtud de todo lo anterior, los demandantes solicitan al Tribunal que declare la ilegalidad del Decreto Ejecutivo impugnado.

#### III. INFORME DE ACTUACION DE LA AUTORIDAD DEMANDADA

De acuerdo al trámite correspondiente, se corrió traslado de las demandas acumuladas al Ministerio de Economía y Finanzas, a fin de que rindiera un informe explicativo de actuación, lo que se configuró a través de la Nota No. 102-01-436 DVMF de 29 de octubre de 2004, (fojas 317-318 del expediente), en la que manifestó que el texto demandado no violaba el ordenamiento jurídico.

En este contexto, la autoridad señaló básicamente lo siguiente:

"Con base en los artículos antes citados, en las funciones del Ministerio de Economía y Finanzas de custodio de los bienes nacionales, en los artículos 1, 2, 3, 7, 8 y 9 de la ley 6 de 3 de febrero de 1997 que dicta el marco Regulatorio e Institucional para la Prestación del Servicio Público de Electricidad, y en el interés del Estado en promover el uso de fuentes nuevas y renovables de energía no contaminante para diversificar las fuentes energéticas y mitigar los efectos ambientales adversos, se modificó el artículo 3 del Decreto No. 68 de 1976, con la expedición del Decreto No. 52 de 5 de junio de 2003...

Como puede observarse, la exigencia de la Ley 18 de 1976, de declarar de interés social, además de la construcción, protección y funcionamiento del proyecto Hidroeléctrico Fortuna, el "uso adecuado de las tierras que afectan a dicho proyecto", se mantiene y no se altera la facultad que tiene el INRENARE, hoy Autoridad Nacional del Ambiente, para exigir el fiel cumplimiento de las leyes vigentes sobre esta materia, en especial la Ley 1 de 3 de febrero de 1994, denominada Ley Forestal, la Ley 24 de 7 de julio de 1995, que regula la Vida Silvestre y la Ley No. 41 de 1º de julio de 1998, ley general de ambiente de la República, que no permitirá el desarrollo en dicha área de ninguna actividad que menoscabe la Reserva Forestal Fortuna o que ponga en peligro la Cuenca Hidrográfica de la Hidroeléctrica Fortuna."

#### IV. OPINION DE LA PROCURADURIA DE LA ADMINISTRACION

El Procurador de la Administración emitió su dictamen a través de la Vista Fiscal No. 410 de 11 de noviembre de 2005. En la citada opinión, visible a fojas 342-350 del expediente, el agente colaborador de la instancia consideró que el acto impugnado era violatorio del orden legal.

A tal efecto, el Ministerio Público subrayó que el texto del Decreto Ejecutivo impugnado colisiona con el artículo 10 de la Ley 54 de 1998, en cuanto a la estabilidad y seguridad jurídica de la inversión a que tiene derecho la EMPRESA DE GENERACIÓN ELÉCTRICA FORTUNA S.A.., toda vez que la nueva regulación permitirá crear nuevas fuentes de energía dentro de la Reserva Forestal Fortuna, sin que se hubiese expedido previamente, una declaración legal que expresara las razones de orden público o interés social para la realización de tales proyectos.

De manera final, la Procuraduría de la Administración externa su preocupación por el posible impacto que puedan tener en el área protegida, proyectos de energía eólica o solar, puntualizando lo siguiente:

"Este Despacho observa que el Decreto Ejecutivo 52 de 2003, fue dictado con el propósito de crear nuevas fuentes de energía renovables dentro de esta Reserva Forestal, con la única restricción que los proyectos a desarrollar deben ser sometidos previamente a las aprobaciones de la Autoridad nacional del Ambiente.

Consideramos que si bien el Decreto Ejecutivo valoró las funciones que ostenta por Ley la Autoridad Nacional del Ambiente, no puede perderse de vista que la implementación de estos proyectos de energía eólica o solar en un área declarada 'bosque protegido', trae consigo la tala de árboles y el levantamiento de la capa terrestre, contrariando lo dispuesto en el artículo 25 de la ley 1 de 1994."

V. INTERVENCIÓN DE TERCEROS: EN ERGÍAS EOLICAS DE PANAMA S.A.

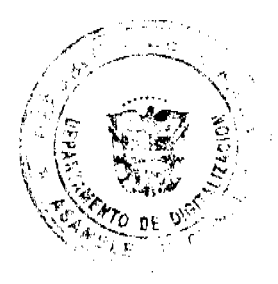

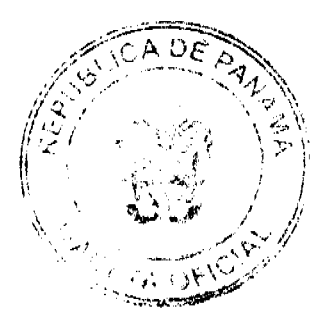

#### Gaceta Oficial Digital, jueves 30 de julio de 2009

En el curso del proceso, fue admitido como tercero interesado en las resultas del mismo, la sociedad ENERGÍAS EÓLICAS DE PANAMA S.A., quien se opuso a las pretensiones contenidas en las demandas acumuladas, argumentando básicamente lo siguiente:

En primer término, subraya que el Decreto Ejecutivo impugnado no infringe ninguna de las normas legales invocadas en la demanda, pues por el contrario, se trata de un acto que permite desarrollar la obtención de nuevas fuentes de energía, en concordancia con las necesidades que se presentan a nivel mundial, a través de la utilización responsable de los recursos renovables, lo que a la postre, redundará en la producción de energía eléctrica a mejor precio, beneficiando a los usuarios del país.

El opositor de la demanda destaca, que la nueva regulación está sujeta a la aplicación de la ley 41 de 1998, lo que garantiza que no podrá adelantarse ningún proyecto que no sea previamente autorizado por las autoridades nacionales encargadas de velar por la protección de los recursos naturales, flora y fauna. En ese contexto, se enfatiza que la Autoridad Nacional del Ambiente no ha otorgado permiso para el desarrollo de proyectos de otro tipo de energía, pues para tal aprobación es necesario haber cumplido con los requisitos previos de presentación de un Estudio de Impacto Ambiental, que debe ser similarmente aprobado por la Autoridad Nacional del Ambiente.

Conforme a lo anterior, el tercerista descarta que el Decreto Ejecutivo impugnado pueda colisionar con el texto de norma legal alguna, máxime cuando no se ha aprobado ningún proyecto de desarrollo de nuevas fuentes de energía en el área de la Reserva Forestal Fortuna, y para que ello ocurra, la Autoridad Nacional del Ambiente tendría que aprobar dichos proyectos, luego de constatar que cumplen con todos los requisitos establecidos en la legislación vigente, y que no se afecta la cuenca hidrográfica de Fortuna.

Por tanto reitera, que el acto acusado no infringe las normas legales que aducen los demandantes, razón por la cual solicita que se deniegue las pretensiones contenidas en las demandas acumuladas.

#### V. EXAMEN DE LA SALA TERCERA

Una vez surtidos los trámites de Ley, la Sala Tercera procede a resolver el mérito del asunto, previas las siguientes consideraciones:

#### 1. Cuestión Previa: la modificación del Decreto Ejecutivo No. 68 de 1976, por el Decreto Ejecutivo No. 52 de 2003.

Esta Superioridad considera importante destacar, como punto de inicio en este análisis, que el texto impugnado modifica el Decreto Ejecutivo No. 68 de 1976, mediante el cual se creó la Reserva Forestal Fortuna en los Distritos de Gualaca y Boquete en la provincia de Chiriquí.

Dicha reserva fue constituida con el fin de proteger los bosques existentes en la región, toda vez que éstos cumplen una función importante para el régimen de aguas, protección del suelo y albergue de la fauna silvestre, y particularmente para la protección del recurso hídrico necesario para el funcionamiento del proyecto hidroeléctrico Fortuna.

En tal sentido, el Decreto Ejecutivo No. 68 de 1976, en su artículo 3, prohibía la ocupación, explotación y pastoreo, caza, tala, y quema dentro de la Reserva Forestal, siempre y cuando no estuviese relacionado con el desarrollo del proyecto hidroeléctrico.

En el año 2003, se expide el Decreto Ejecutivo No. 52 de 5 de junio de 2003, mediante el cual se reforma el artículo 3 del Decreto No. 68 de 1976, en el sentido de disponer lo siguiente:

"Artículo Tercero: Queda terminantemente prohibida la ocupación, explotación y pastoreo, así como la caza, tala y quema dentro de la Reserva creada por este Decreto, siempre y cuando no esté relacionada con el desarrollo del proyecto Hidroeléctrico o con otros proyectos energéticos renovables no contaminantes, a partir del uso de tecnologias limpias. tales como energía eólica y solar a desarrollarse en la Reserva.

Parágrafo: Todo proyecto a desarrollarse dentro de la Reserva deberá obtener todas las autorizaciones requeridas de la Autoridad del Ambiente, de conformidad con la legislación vigente y no podrá afectar la Cuenca Hidrográfica de la Hidroeléctrica Fortuna." (El subrayado es nuestro)

Una detenida y atenta lectura del nuevo contenido del artículo 3 del Decreto Ejecutivo No. 68 de 1976, con la modificación introducida por el Decreto Ejecutivo No. 52 de 2003, evidencia que, para los efectos del análisis de la Corte, el cambio fundamentalmente introducido, es permitir que en el área de la reserva forestal de Fortuna, puedan desarrollarse otros proyectos energéticos renovables no contaminantes, a partir del uso de tecnologías limpias. tales como energía eólica y solar, además de la hidroeléctrica Fortuna.

Adelantadas estas breves precisiones, la Sala Tercera pasa a resolver el mérito de la controversia planteada.

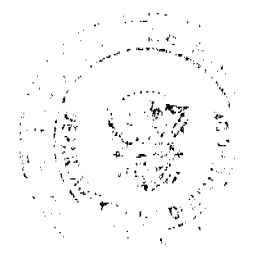

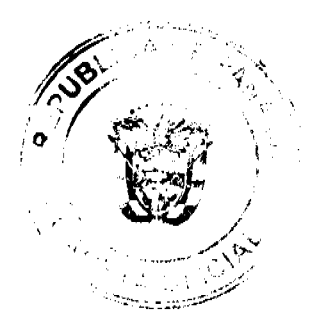

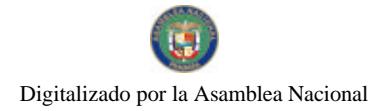

Gaceta Oficial Digital, jueves 30 de julio de 2009

# 2. Análisis del Tribunal

Como quiera que los cargos de ilegalidad son numerosos, y que cada demanda ha invocado por senarado, la violación de distintas normas legales, el Tribunal procede a su análisis, siguiendo una metodología que permita la debida confrontación entre los cargos de infracción legal y el acto administrativo acusado.

La Sala inicia su examen con los cargos de infracción relacionados con la Ley General del Ambiente No. 41 de 1998.

Según aducen los recurrentes, se han infringido los artículos 22, 53, 62, 67, 75 y 81 de la Ley 41 de 1998, previamente transcritos, por razón del enorme impacto ambiental negativo que ocasionará cualquier alteración de las condiciones actuales de la Reserva Forestal de Fortuna.

A juicio de la parte actora, el Estado debe asumir cabalmente la obligación de realizar lo que esté a su alcance, para prevenir desastres y afectaciones ambientales mayores, como el que podría ocurrir en la Reserva Forestal, si se concretan los nuevos proyectos de generación de energía, resaltando que por espacio de casi 30 años, el uso o función prioritaria de Fortuna fue respetada, y las actividades desarrolladas fueron coherentes con el objetivo y razón de ser de la reserva.

Una vez ponderados los cargos invocados, el Tribunal se ve precisado a descartar las argumentaciones de la parte actora, en virtud de lo siguiente:

Si bien es cierto, la modificación introducida por el Decreto Ejecutivo No.52 de 2003, permite que se realicen nuevos proyectos para la generación de fuentes de energía no contaminantes dentro de la Reserva Forestal de Fortuna, el parágrafo que se añade al artículo 3 del mencionado Decreto, es explícito y claro, en cuanto a que todo proyecto a desarrollarse deberá obtener todas las autorizaciones requeridas por la Autoridad Nacional del Ambiente, de conformidad con la legislación vigente, y no podrá afectar la Cuenca Hidrográfica de la Hidroeléctrica Fortuna.

Se colige sin mayor esfuerzo, que la viabilidad de nuevos proyectos de generación de energía, queda condicionada a la autorización que la Autoridad Nacional del Ambiente, entidad rectora de la protección de los recursos naturales otorgue, si éstos se ajustan a la legislación vigente, y siempre que no se afecte la cuenca hidrográfica que abastece la Hidroeléctrica Fortuna

En tales circunstancias, mal puede argumentarse, o siquiera especularse, que la expedición del Decreto Ejecutivo No. 52 de 2003, puede producir un daño irreversible a la reserva Forestal Fortuna, siendo que la Autoridad del Ambiente, en cumplimiento de las funciones que legalmente le han sido atribuidas, será la entidad responsable de asegurar que cualesquiera proyectos que se pretendan realizar en el área, no produzcan menoscabo a las condiciones de la reserva forestal, a sus múltiples recursos naturales, o a la cuenca Hidrográfica de Fortuna.

Un segundo grupo de normas cuya violación invocan los demandantes, dicen relación con la Ley 1 de 1994, "Por la cual se establece la Legislación Forestal en la República de Panamá", y con la Ley 24 de 1995"Por la cual se establece la legislación de vida silvestre en la República de Panamá.

En tal sentido, los impugnantes nuevamente han planteado que la absoluta protección de que gozaba la vida silvestre y el recurso forestal en la Reserva Forestal de Fortuna, ha sido desconocido con la aprobación del Decreto impugnado, que permite el establecimiento de otros proyectos en dicha área, pese al interés nacional de preservar la naturaleza, la vida silvestre, sus especies, y el recurso forestal, dada su importancia social y económica para el país.

Señalan similarmente, que los estudios científicos que se han realizado en el área, indican que los proyectos que se pretenden desarrollar causarán graves daños al ecosistema, afectando sustancial e irreparablemente, la fauna, los árboles y bosques, que permiten a la cuenca hidrográfica nutrirse del agua necesaria, y que es irrigada en el lago Fortuna para producir la energía eléctrica.

Al examinar estas afirmaciones, y confrontar el acto acusado con los cargos de violación que se endilgan, el Tribunal se ve precisado nuevamente a subrayar, que el texto del Decreto Ejecutivo impugnado, en ningún momento viola las normas de la legislación forestal de Panamá, ni la legislación sobre la protección de la vida silvestre, precisamente porque la Ley 1 de 1994, y la Ley 24 de 1995, son complementarias a la Ley 41 de 1998, General del Ambiente, según lo dispone el artículo 129 de esta última excerta legal. Por esta razón, al momento en que la Autoridad Nacional del Ambiente debe autorizar o aprobar cualesquiera proyectos en el área de la Reserva Forestal de Fortuna, está en la obligación de respetar y hacer cumplir todas las disposiciones en materia de protección forestal, y vida silvestre, tal como ha quedado claramente consagrado en el parágrafo añadido al artículo 3 del Decreto Ejecutivo No. 52 de 2003.

La Sala estima oportuno indicar en este punto, que ha examinado con detenimiento la documentación probatoria aportada por los recurrentes, en las que se presentan opiniones y estudios diversos, sobre el posible impacto ambiental que podrían tener ciertos proyectos de generación de energía eólica o similar, en el área de la reserva forestal de Fortuna

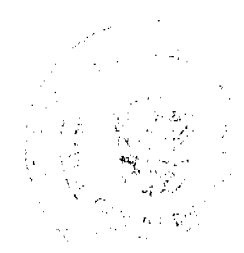

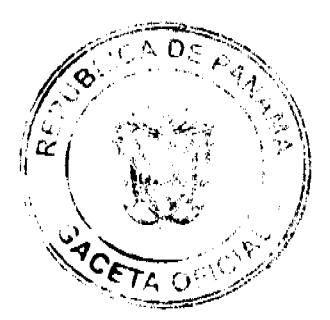

#### Gaceta Oficial Digital, jueves 30 de julio de 2009

Estos elementos, contrastan no obstante, con los documentos aportados por el ente demandado, y con las certificación de la Autoridad Nacional del Ambiente (cfr. fojas472-473 del expediente), en que de manera categórica informa haber rechazado el Estudio de Impacto Ambiental Categoria III, para la ejecución del proyecto "Parque Eólico Quijada del Diablo", en atención a que luego de llevadas adelante las etapas de evaluación del proyecto, por parte de la ANAM, y de otras entidades que participan con la Autoridad Nacional del Ambiente en estos procesos, se estimó que el estudio no satisfizo adecuadamente las exigencias previstas en el Decreto No. 59 de 2000, para evitar reducir, corregir, compensar o controlar adecuadamente los impactos adversos significativos que emanaran del proyecto, además de que los criterios de protección ambiental se afectaban significativamente, y no lograban ser mitigados.

De mayor relevancia aún, es la afirmación que hace la Autoridad Nacional del Ambiente, en los párrafos finales de la certificación antes mencionada, cuando subraya lo siguiente:

"...podemos señalar que ambientalmente, la ANAM no considera que los proyectos relacionados con desarrollo limpio de energías renovables no contaminantes, sean perjudiciales para los fines de la Reserva Forestal Fortuna, o cualquier otra área protegida, siempre y cuando se cumpla debidamente y en todos sus aspectos, con la normativa ambiental aplicable a este tipo de proyectos...

Descartados los anteriores cargos de infracción legal, la Sala pasa a examinar las violaciones particularmente endilgadas por la EMPRESA DE GENERACIÓN ELÉCTRICA FORTUNA S.A., en relación a la Ley 54 de 1998, por la cual se dictan medidas para la Estabilidad Jurídica de las Inversiones.

En ese contexto, los demandantes han enfatizado haberse acogido a los beneficios contemplados en la Ley 54 de 22 de julio de 1998, con su inscripción en el Registro respectivo del Ministerio de Comercio e Industrias, en el año 1999. Destacan, que a partir de ese momento, la empresa obtuvo por 10 años, un régimen de estabilidad y seguridad jurídica para su inversión, que se traduce en que la legislación relacionada con la preservación y mantenimiento de la reserva de la cuença hidrográfica en que se ubica la planta Generadora de Fortuna, no podía ser modificado, si con ello se afectaba la estabilidad de la inversión realizada, salvo que existiesen motivos de utilidad pública o interés social previamente declarados.

En esa mismo orden de ideas, los actores manifiestan que en este caso, además de no existir la declaratoria de interés social o utilidad pública, en crear nuevas fuentes de energía no contaminante, los proyectos energéticos renovables como energía eólica o solar, no son significativos ni importantes frente a la necesidad de energía eléctrica de la República.

En ese sentido, los demandantes argumentan lo siguiente:

"Fortuna representa un proyecto de 400MW lo que constituye casi el 40% de la energía del país por lo que proyectos pequeños de 30MW o similares, como lo serian los proyectos eólicos y solares, no constituyen una necesidad pues no hacen una diferencia para satisfacer la demanda de consumo de energía. Actualmente, Panamá como país requiere de una cantidad de 850 Mega Watts (MW) aproximadamente de generación de energía para suplir la demanda (consumo de energía) de toda la República, y la capacidad instalada de generación de energía en el país (generadoras hidroeléctricas y térmicas) es de 13000 MW aproximadamente, con lo que queda claramente comprobado que actualmente, sin ningún proyecto o planta como los que menciona el Decreto Ejecutivo No. 52, existe la fuente, la capacidad y la oferta para abastecer adecuadamente y sin riesgo a todo el país. En consecuencia, proyectos pequeños de planta de generación de energia, como los serían los eólicos o solares, no representan una necesidad, ni siquiera a mediano plazo, como para ampararse bajo una excusa de utilidad pública o interés social."

De cara a los planteamientos de la parte actora, esta Superioridad debe determinar si permitir que puedan desarrollarse en el área de la reserva forestal de Fortuna, otros proyectos de energía limpia, es contrario a la seguridad jurídica que debe brindarse a la inversión de la EMPRESA DE GENERACIÓN ELÉCTRICA FORTUNA S.A.

Luego de analizar objetiva y responsablemente este extremo de la litis, el Tribunal arriba a la conclusión de que no se infringen las normas invocadas de la Ley 54 de 1998, por varias razones:

En primer término, no existe ningún indicativo de que las actividades que el Estado aspira, logren concretarse en el área de la reserva Forestal de Fortuna, en la búsqueda de nuevas fórmulas de producir energía, vayan a causar un impacto negativo en la producción de la Hidroeléctrica de Fortuna, toda vez que, como se viene señalando en los párrafos anteriores, dichos proyectos deberán cumplir con todas las exigencias de protección ambiental, y no afectar la cuenca hidrográfica de Fortuna.

En adición a ello, es de recalcarse que como lo establece el numeral 1 del artículo 10 de la Ley 54 de 1998, en el evento de dictarse nuevas disposiciones que puedan variar los derechos adquiridos por el inversionista (ser los únicos que explotan actividades de generación de energia en el área de Fortuna), éstas no debían afectar su régimen constitutivo "salvo que medien causas de utilidad pública o de interés social".

El aspecto resaltado cobra superlativa importancia, toda vez que si bien es cierto, el Decreto Ejecutivo No. 68 de 1976, sólo permitía la realización de actividades relacionadas con la Planta Hidroeléctrica de Fortuna, en el Decreto Ejecutivo No. 52 de 2003, se dejó claramente consignado, en su parte motiva, "el interés del Estado de promover el uso de

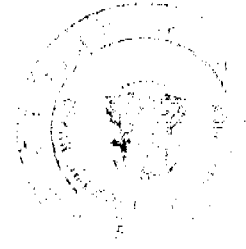

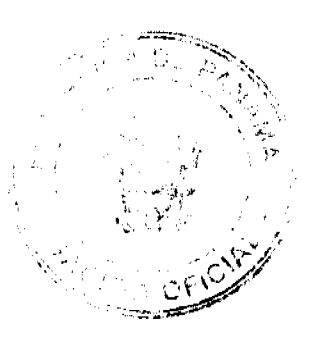

No.26335

#### Gaceta Oficial Digital, jueves 30 de julio de 2009

fuentes nuevas y renovables de energía no contaminante, para diversificar las fuentes energéticas y mitigar los efectos ambientales adversos."

Dicha declaración constituye, sin lugar a dudas, la manifestación clara del interés y utilidad pública que reviste para el Estado, la generación de nuevas fuentes de energía limpia, situación que, contrario a lo esbozado por la parte actora, permite que pueda verse modificado el régimen de la reserva forestal de Fortuna.

En ese orden de ideas, la Sala no puede abstraerse de la realidad invocada en el acto acusado, en cuanto a la necesidad de diversificar las fuentes energéticas y mitigar los efectos ambientales adversos. Ello, dice relación con dos temas de relevancia mundial, cual es:1- la urgencia de establecer programas de largo alcance, para comenzar a resolver los problemas que traerá la falta de hidrocarburos, y, 2- intentar reducir los desajustes ambientales y de salud que ocasiona el consumo creciente de gasolina, carbón y otros derivados de mala calidad.

De allí que el Estado haya decidido, ante los notables avances tecnológicos en el campo de nuevas fuentes energéticas, permitir que en el área de Fortuna, por el gran potencial que posee para el desarrollo de fuentes de energía limpia, dadas sus condiciones climatológicas y los recursos renovables existentes, se realicen proyectos que puedan contribuir al desarrollo sostenible de la región, sin causar menoscabo a la cuenca hidrográfica de la Hidroeléctrica Fortuna, tal y como repetidamente se contempla en la parte motiva, y en la parte resolutiva del decreto impugnado.

De ello se sigue, que las razones de utilidad pública o interés social invocadas en este caso, permiten la modificación a la regulación vigente en la Reserva Forestal de Fortuna, sin que con ello se infrinja la Ley 54 de 1998. Pertinentes resultan, en ese sentido, los comentarios esgrimidos por la Sala Tercera de la Corte, en sentencia de 8 de marzo de 2002, cuando señaló:

"Entre tales beneficios figura gozar de estabilidad jurídica ante la eventual dictación de nuevas disposiciones legales que incidan modificando derechos adquiridos en virtud de la Ley especial (54 de 1998), con el propósito de que esas contingencias o cambios normativos no afecten el régimen constitutivo de los entes privados que se acojan a la Ley. No obstante, la Sala estima que esta protección o garantía establecida por el legislador no es absoluta, porque existe una excepción a la prerrogativa, que consiste en que medie la utilidad pública o el interés social, como fundamento causal del cambio normativo que altere o varie el régimen de estabilidad juridica fomentado por la Ley 54 de 1998 para las inversiones.

Es importante anotar que esta regulación especial de incentivo ha sido prevista de una forma razonable y coherente con el resto del ordenamiento jurídico vigente, en especial con la carga tributaria que respecto de los asociados -en virtud del poder impositivo- puede ejercer el Estado dentro de los límites constitucionales y legales, para hacer frente, precisamente, a los servicios públicos y el interés general que debe propiciar y ejecutar a través de la Administración Pública."

En tales condiciones, se descartan las alegadas infracciones a la Ley 54 de 1998.

Finalmente, en cuanto a la violación del artículo 15 del Código Civil, esta Superioridad estima que la misma evidentemente no se ha producido, al haberse descartado que el acto administrativo censurado haya producido las infracciones legales invocadas por los demandantes, relacionadas con la Ley 41 de 1998; Ley 24 de 1995; la Ley 1 de 1994, y la Ley No.54 de 1998.

Una vez que han quedado descartadas las violaciones legales invocadas, el Tribunal se ve precisado a negar la pretensión de ilegalidad formulada por los accionantes. A partir de esta decisión, naturalmente deviene sin efecto la orden de suspensión provisional de los efectos del acto acusado, originalmente decretada por esta Sala en la etapa inicial del proceso, mediante auto de 24 de septiembre de 2004.

En mérito de lo expuesto, la Sala Tercera de la Corte Suprema, administrando justicia en nombre de la República y por autoridad de la Ley, DECLARA QUE NO ES ILEGAL, el Decreto Ejecutivo No. 52 de 5 de junio de 2003, expedido por el Ministerio de Economía y Finanzas.

NOTIFIQUESE Y PUBLIQUESE.

**WINSTON SPADAFORA F.** 

**HIPÓLITO GILL S.** 

(con salvamento de voto)

VICTOR L. BENAVIDES P.

**JANINA SMALL** 

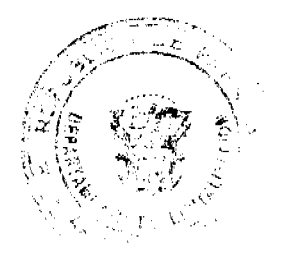

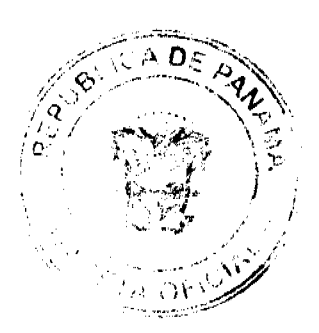

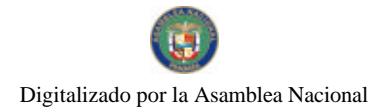

#### Gaceta Oficial Digital, jueves 30 de julio de 2009

20

# **SECRETARIA**

#### SALVAMENTO DE VOTO DEL MAGISTRADO

#### **HIPÓLITO GILL SUAZO**

Con el mayor respeto y consideración debo manifestar mi desacuerdo con la decisión de mayoría por las razones siguientes:

1. En primer lugar, el Decreto Ejecutivo número 52 de 5 de junio de 2003 colisiona con el artículo 10 de la Ley 54 de 1998, en cuanto a la estabilidad y seguridad jurídica de la inversión a que tiene derecho la Empresa de Generación Eléctrica Fortuna, S.A., toda vez que la nueva regulación permitirá desarrollar proyectos energéticos dentro de la Reserva sin que hubiese expedido, previamente, declaración legal alguna que expresara las razones de orden público o interés social para la realización de tales proyectos.

2. Por otra parte, el Decreto Ejecutivo número 52 de 5 de junio de 2003, dictado con el propósito de crear nuevos proyectos de energía eólica o solar dentro de la Reserva Forestal Fortuna, también contraviene lo dispuesto en el artículo 25 de la Lev 1 de 1994, pues el desarrollo de estas iniciativas en un área de "bosque protegido" trae consigo una importante tala de árboles y el consecuente levantamiento de la capa terrestre, lo que ocasionará un impacto ambiental negativo.

3. No existe duda alguna que los proyectos que se pretenden desarrollar causarán graves daños al ecosistema, ya que tratándose de un área protegida el impacto ambiental adverso -aunque se trate de proyectos relacionados con el desarrollo de energías renovables no contaminantes- es perjudicial para la Reserva.

4. Pretender negar que con el desarrollo de nuevos proyectos de energía se menoscabe las condiciones de la Reserva, sus múltiples recursos naturales y a la Cuenca Hidroeléctrica Fortuna, aludiendo a que dichos proyectos son de utilidad pública e interés social y que los mismos estarán condicionados a las autorizaciones de la ANAM, va en contra de los objetivos y justificación de un área de la categoría de esta Reserva Mundial de la Biosfera.

Por último, no comparto los señalamientos que se hacen en la decisión de mayoría para negar la pretensión de ilegalidad formulada por los accionantes, pues estimo que la posición que plantea el fallo no resulta prudente en atención a que la .<br>Reserva Forestal Fortuna es parte de la Reserva Mundial de la Biosfera e integra, además, el corredor Biológico Mesoamericano. Esta Reserva fue constituida con el fin de proteger los bosques de la región, toda vez que éstos cumplen una función importante para el régimen de aguas, protección del suelo y albergue de la fauna silvestre y, particularmente, para la protección del recurso hidrico necesario para el funcionamiento del Proyecto Hidroeléctrico Fortuna.

Por lo anterior, y siendo que mi criterio difiere del de la mayoría, SALVO EL VOTO.

Fecha ut supra.

#### HIPÓLITO GILL SUAZO

#### **JANINA SMALL**

#### **SECRETARIA**

#### REPÚBLICA DE PANAMÁ

#### INSTITUTO NACIONAL DE CULTURA RESOLUCIÓN Nº 063-09 DG/DAJ

# DE 11 DE MARZO DE 2009

#### **EL DIRECTOR GENERAL**

#### EN USO DE SUS FACULTADES LEGALES

#### **CONSIDERANDO:**

Que corresponde al INSTITUTO NACIONAL DE CULTURA (INAC), promover y desarrollar las actividades destinadas a difundir y estimular la Cultura en el territorio nacional, conforme lo establece la Ley No.63 de 6 de junio de 1974, "Por la cual se crea el Instituto Nacional de Cultura".

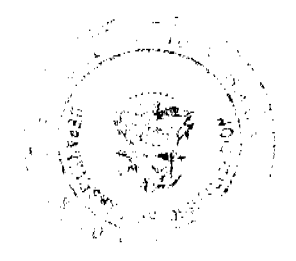

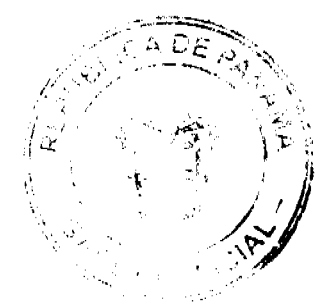

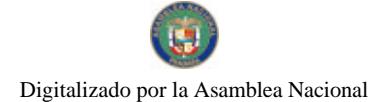

#### Gaceta Oficial Digital, jueves 30 de julio de 2009

Que conforme a lo dispuesto en el numeral 14 del artículo 3 de la Ley No.63 de 6 de junio de 1974, es función del INSTITUTO NACIONAL DE CULTURA (INAC) crear y adjudicar premios oficiales en materia cultural y artística.

Que mediante Ley No. 27 de 4 de septiembre de 1946, se crea el "CONCURSO LITERARIO RICARDO MIRÓ" en homenaje a este insigne poeta lírico panameño.

Que dicha Ley fue modificada mediante Decreto de Gabinete No.332 de 15 de octubre de 1970, " Por la cual se adoptan medidas relativas al Concurso Literario Ricardo Miró y se dictan otras disposiciones" estipulándose en el mismo, que dicho concurso comprenderá las secciones de novela, cuento, poesía, teatro y ensayo.

Que posteriormente a través de la Ley No.38 de 5 de agosto de 2002, "Que modifica artículos del Decreto de Gabinete No.332 de 15 de octubre de 1970" se establece en su artículo 4, que "Será obligación irrenunciable del Instituto Nacional de Cultura (INAC) disponer las medidas necesarias y tomar las acciones adecuadas para reestructurar, administrar y comunicar, de una manera puntual y digna, las bases reglamentarias que deben regir anualmente el Concurso Nacional de Literatura Ricardo Miró, específicamente en lo que concierne a su convocatoria, jurado, premiación, publicación y provección".

Que de conformidad con lo establecido en la Ley No.38 de 5 de agosto de 2002, el INSTITUTO NACIONAL DE CULTURA (INAC), ha tomado las medidas necesarias para reestructurar las bases reglamentarias que rigen el "CONCURSO NACIONAL DE LITERATURA RICARDO MIRÓ" para el año 2009.

Por lo antes expuesto, el Suscrito Director General del Instituto Nacional de Cultura,

#### **RESUELVE:**

PRIMERO: Actualizar las bases del CONCURSO NACIONAL DE LITERATURA RICARDO MIRÓ para el año 2009 conforme al tenor de la Ley Nº 38 de 5 de agosto de 2002, que modifica el Decreto de Gabinete 332 de 15 de octubre de 1970, que adopta medidas relativas al Concurso literario Ricardo Miró y dicta otras disposiciones.

SEGUNDO: Determinar que las bases reglamentarias que rigen el CONCURSO NACIONAL DE LITERATURA RICARDO MIRÓ para el año 2009, en lo concerniente a su convocatoria, jurados, premiación, publicación y proyección, modificadas de conformidad con lo estipulado en la Ley No 38 de 5 de agosto de 2002, son las siguientes:

#### **BASES**

# CONCURSO NACIONAL DE LITERATURA

#### "RICARDO MIRÓ 2009"

#### **DISPOSICIONES GENERALES:**

1. El Instituto Nacional de Cultura declara abierto el Concurso Nacional de Literatura Ricardo Miró 2009.

2. Los trabajos deberán entregarse en el Departamento de Letras de la Dirección Nacional de Las Artes, ubicado en la Plaza de Francia, Las Bóvedas, (teléfonos: 501-4953, 52, Fax-501-4962 correo electrónico letras@inac.gob.pa) antes de las 4:00 p.m. del 30 de junio de 2009.

3. La Dirección Nacional de las Artes, a través del Departamento de Letras velará por el cumplimiento de las bases del Concurso Miró.

4. Los concursantes que envíen obras por correo, nacional o internacional, deberán hacerlo con suficiente anticipación a la fecha de cierre (no habrá prórroga). Deberán estar certificadas y dirigidas a la siguiente dirección postal: Instituto Nacional de Cultura, Concurso Nacional de Literatura Ricardo Miró, Apartado postal 0816-07812, Panamá 5, Panamá.

5. El Concurso Nacional de Literatura Ricardo Miró consta de cinco secciones: Poesía, Cuento, Novela, Ensayo y Teatro.

6. Podrán participar en el Concurso Nacional de Literatura Ricardo Miró panameños (as) por nacimiento, residentes o no en el territorio nacional y panameños (as) por naturalización con más de cinco (5) años de residencia demostrada en el pais.

7. Los autores que hayan ganado el Premio Miró en una de las secciones no podrán participar nuevamente en el mismo género ganador hasta que hayan transcurrido tres versiones del concurso. (3) años.

8. Cada trabajo presentado a concurso deberá estar escrito en español, ser obra de un solo autor o autora y debe corresponder a un sólo género literario.

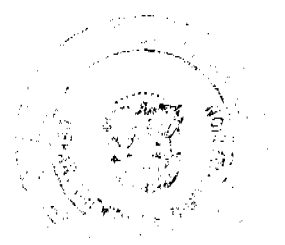

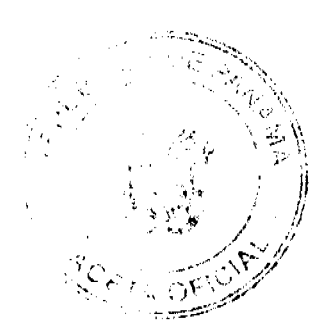

#### Gaceta Oficial Digital, jueves 30 de julio de 2009

9. Los trabajos que se presenten a concurso deben ser inéditos y deberán presentarse tanto en formato impreso como digital (CD).

10. No se aceptarán trabajos que hubiesen obtenido premios ni menciones en otros concursos nacionales o extranjeros. Este criterio será aplicable a la obra en su totalidad.

11. Los trabajos deberán presentarse bajo seudónimo. En un sobre cerrado-Plica- se incluirá una reseña biográfica actualizada, dirección completa, copia de la cédula, un documento firmado por el concursante en el que certifique que conoce y acepta en su totalidad las bases del concurso y que su obra no se encuentra compitiendo en ningún otro certamen nacional ni internacional. La ausencia de este documento descalificará la obra presentada, en caso de que resultara seleccionada por los jurados. Fuera del sobre anotará el seudónimo, sección y nombre de la obra.

12. En la cubierta y en la primera página de cada uno de los ejemplares de las obras presentadas debe aparecer la siguiente leyenda:

#### **INSTITUTO NACIONAL DE CULTURA**

#### CONCURSO NACIONAL DE LITERATURA RICARDO MIRÓ 2009

#### **SECCIÓN**

## TÍTULO DE LA OBRA

#### SEUDÓNIMO

13. Los participantes que opten al premio entregarán los trabajos por triplicado en folios mecanografiados o mediante impresión informática a doble espacio, tipo arial 12, en papel bond 81/2 X 11, debidamente encuadernados -no empastados- escritas por un solo lado, con márgenes de una pulgada, las páginas enumeradas y con el índice correspondiente.

14. Ningún funcionario del Instituto Nacional de Cultura que esté prestando servicios a la Institución mediante cualquier tipo de contrato, podrá participar en este certamen. Tampoco podrán hacerlo, los familiares del Director (a) General, Subdirector (a) General, Secretario (a) General, Directores (as) y Subdirectores (as) Nacionales, Jefes (as) de Departamentos y Secciones hasta el 4to.grado de consanguinidad y segundo grado de afinidad ni los cónyuges ni parejas en unión libre.

15. Los concursantes deben dar muestra de alto sentido profesional y ético, por lo que mantendrán secreta su identidad hasta el día de la divulgación del fallo y evitarán todo intento de conocer la identidad de los jurados. La violación comprobada de cualquiera de estas disposiciones será motivo de descalificación. Los casos denunciados serán analizados por la Dirección de las Artes, el Departamento de las Letras y la Dirección de Asesoría Jurídica, del Instituto Nacional de Cultura, con la presencia y orientación de un notario público y se procederá de acuerdo a lo establecido por la Ley No. 38 de 31 de julio de 2000, referente al Procedimiento Administrativo General.

#### **ESPECIFICACIONES ACERCA DE LAS SECCIONES**

16. Las secciones de cuento, novela y ensayo deben tener de 23 a 24 líneas por página. Se eximen de esta norma los minicuentos.

#### SECCIÓN CUENTO:

17. Las obras tendrán un conjunto de seis o más cuentos de terna y estilo libres, con una extensión minima de ciento veinte (120) cuartillas o páginas y un máximo de ciento sesenta (160).

## SECCIÓN ENSAYO:

18. Los temas según el año del concurso son literarios, históricos, filosóficos y sociológicos. Para el año 2009 se contempla el ensayo literario.

- La obra constará de uno o varios ensayos afines entre sí por su unidad temática que abarcarán un mínimo de ciento veinte (120) cuartillas y un máximo de trescientas (300).

#### - Las obras deberán ser ensayos propiamente dichos, no tesis o monografías.

#### SECCIÓN POESÍA:

19. Puede estar constituida por uno o varios poemas de tema y estilo libres, con una extensión mínima de ochocientos versos y máxima de mil. Los poemas pueden llevar títulos individuales o no. Deberá incluirse un índice cuando se trate de más de un poema.

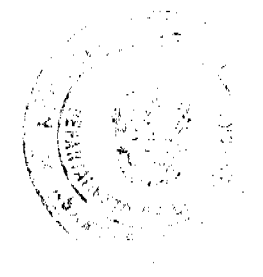

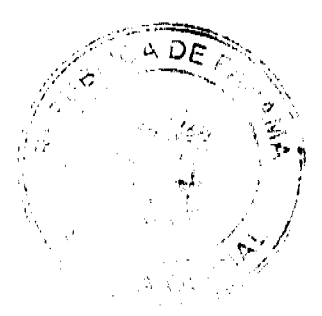

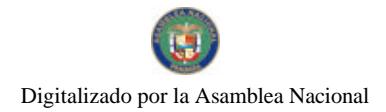

No.26335

Gaceta Oficial Digital, jueves 30 de julio de 2009

## SECCIÓN NOVELA:

20. Las obras deben ser de tema y estilo libres, tener un mínimo de ciento cincuenta (150) cuartillas, y un máximo de trescientas (300).

## SECCIÓN TEATRO:

21. Las obras de teatro pueden estar formadas por uno o varios actos de tema y estilo libres.

-La extensión promedio debe estimarse en un tiempo mínimo de una hora y treinta minutos escenificables, lo que corresponde aproximadamente a sesenta (60) páginas.

-Las obras no pueden haber sido escenificadas previamente ni hechas públicas por ningún medio.

#### NOTARIO PÚBLICO

22. El Instituto Nacional de Cultura garantizará la presencia de un notario público, con el fin de que certifique, mediante un acta, el momento de cierre del concurso y custodie las plicas que contienen la identidad de los participantes hasta el día del fallo. Estará presente cuando se den a conocer los ganadores y levantará posteriormente el Acta respectiva con los datos que revelen las plicas.

#### **JURADO CALIFICADOR Y FALLOS**

23. El Instituto Nacional de Cultura garantizará para cada sección del concurso un jurado constituido por tres (3) intelectuales de reconocidos méritos, dos de los cuales deben ser extranjeros. El jurado panameño podrá serlo por nacimiento o naturalización.

24. Los jurados tienen la obligación moral de mantener secreta su identidad como tales hasta el momento de su instalación oficial. Si algún jurado se entera de la identidad de los concursantes o si sabe que su identidad ha sido divulgada, debe renunciar inmediatamente como jurado. De su discreción y alto sentido profesional y ético depende, en gran medida, el prestigio del concurso.

25. El fallo del Jurado calificador será razonado y tendrá carácter definitivo e inapelable, siempre y cuando se hayan cumplido estrictamente con las disposiciones generales del concurso.

26. El fallo podrá ser unánime o de mayoría. En caso de producirse un fallo de mayoría también deberá sustentarse el fallo de minoría en el mismo documento.

27. Los Jurados de cada una de los géneros leerán sus fallos en presencia de las autoridades competentes del INAC y del Notario quien, tras abrir las plicas seleccionadas por los jurados, certificará las autorías correspondientes a las obras.

28. El fallo plasmado en el Acta se hará público y se divulgará en acto abierto el lunes 12 de octubre de 2009 a las 7:00 p.m.

29. En caso de descalificación, el Jurado declarará desierta la sección.

#### **DOTACIÓN Y ENTREGA DE PREMIOS**

30. En cada sección habrá un PREMIO ÚNICO INDIVISIBLE DE B./15.000.00 (QUINCE MIL BALBOAS CON 00/100), medalla de oro y pergamino. En relación con los derechos de autor, queda establecido que, mediante el acto de aceptación formal del premio, los autores conceden legalmente al Instituto Nacional de Cultura la titularidad de los derechos de edición, publicación y comercialización de sus obras galardonadas en el Concurso, hasta por el término de una primera edición.

31. Los premios podrán ser declarados desiertos cuando, a juicio mayoritario del jurado, las obras participantes no tengan la suficiente calidad literaria.

32. No se concederán menciones de honor.

33. La ceremonia de premiación se realizará en el Teatro Nacional el viernes 16 de octubre de 2009 a las 7:00 pm.

#### ESPECIFICACIONES SOBRE LAS PUBLICACIONES

34. Los ganadores se comprometen a entregar al Departamento de Letras de la Dirección Nacional de las Artes, el texto debidamente revisado de las obras premiadas en un plazo no mayor de treinta (30) días, luego de haberse divulgado el fallo. La obra deberá ser entregada en disco compacto o por correo electrónico y ser fiel al contenido del formato impreso entregado al inicio del certamen.

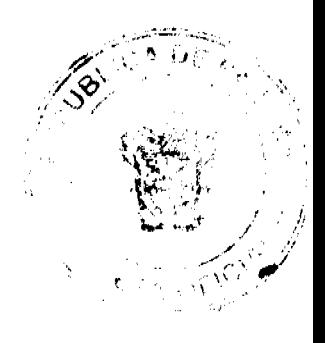

#### Gaceta Oficial Digital, jueves 30 de julio de 2009

35. Las obras premiadas serán editadas por el Instituto Nacional de Cultura en la Editorial Mariano Arosemena. Su primera edición será patrimonio exclusivo del Instituto Nacional de Cultura. Una vez agotada, el autor podrá negociar con el INAC una nueva edición.

36. Las obras se publicarán al año siguiente de la premiación. La primera edición será de mil ejemplares para cada género, de los cuales cien (100) recibirá el autor/a. El INAC dispondrá del resto de las obras para efectos de canje, donaciones y venta.

37. Los escritores deben revisar sus obras antes de entregarlas, debido a que la Editorial Mariano Arosemena sólo aceptará correcciones de carácter general, sin que se altere el contenido original de la obra. No se permitirá cambios de títulos u otros sugeridos, después de anunciado el fallo del Jurado.

38. Las publicaciones deben incluir el fallo completo, el listado de todos los ganadores del género editado, reseña biográfica, sinopsis de la obra y fotografia digitalizada del autor.

# **OBSERVACIONES FINALES**

39. El Instituto Nacional de Cultura tendrá derecho sobre dos poemas, un cuento o un fragmento de ensayo, teatro o novela según corresponda, para divulgarlas en la página web del Concurso Ricardo Miró o bien en la edición y reedición de antologías.

40. De los trabajos no premiados el INAC sólo tendrá el compromiso de devolver un ejemplar con su plica que deberá ser retirado del viernes 6 de noviembre al 31 de diciembre de 2009. Después de esa fecha se procederá a su destrucción. Los jurados internacionales destruirán las obras concursantes.

41. Las bases del Concurso deberán repartirse y divulgarse inmediatamente después de su publicación.

42. Es potestad del Instituto Nacional de Cultura corregir, cada año, las bases del Concurso en el marco de las leyes que lo rigen.

43. El Instituto Nacional de Cultura salvaguarda la seriedad, prestigio y honorabilidad del Concurso Nacional de Literatura Ricardo Miró.

TERCERO: Remitir copia de la presente Resolución a las instancias administrativas correspondientes dentro de la institución.

# **FUNDAMENTO DE DERECHO:**

Ley No.63 de 6 de junio de 1974, "Por la cual se crea el Instituto Nacional de Cultura".

Ley No.27 de 4 de septiembre de 1946 "Por la cual se crea el Concurso Literario Ricardo Miró. Decreto de Gabinete No.332 de 15 de octubre de 1970 "Por la cual se adoptan medidas relativas al Concurso Literario Ricardo Miró y se dictan otras disposiciones".

Ley No.38 de 5 de agosto de 2002 "Que modifica artículos del Decreto de Gabinete No.332 de 1970, que adopta medidas relativas al Concurso Literario Ricardo Miró y dicta otras disposiciones".

Dado en la ciudad de Panamá, a los once (11) días del mes de marzo de dos mil nueve (2009).

COMUNÍQUESE Y CÚMPLASE

**GENARO VILLALAZ GARCÍA** 

**DIRECTOR GENERAL** 

República de Panamá

Superintendencia de Bancos

# RESOLUCION J. D. No. 029-2009

(de 11 de junio de 2009)

#### LA JUNTA DIRECTIVA

en uso de sus facultades legales, y

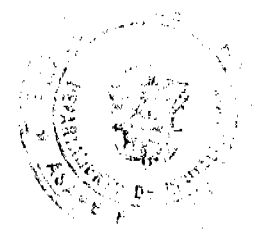

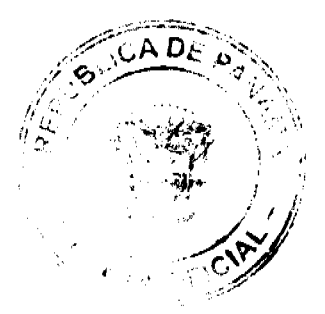

#### Gaceta Oficial Digital, jueves 30 de julio de 2009

25

#### **CONSIDERANDO:**

Que de conformidad con el Artículo 8 de la Ley Bancaria, corresponde a esta Junta Directiva elegir a su Presidente;

Que mediante Resolución JD No.4-98 de 2 de septiembre de 1998, se adoptó el Reglamento Interno de la Junta Directiva de la Superintendencia de Bancos, y de conformidad con su Artículo 2, corresponde a esta Junta Directiva elegir a su Secretario:

Que los períodos de FÉLIX B. MADURO y JORGE W. ALTAMIRANO-DUQUE M., como Presidente y Secretario actuales, respectivamente, vencen el 12 de junio de 2009;

Que procede designar entre sus miembros, nuevos Presidente y Secretario, y

Que sometidas a consideración de los Directores las propuestas a favor de NICOLÁS ARDITO BARLETTA para Presidente y ANTONIO DUDLEY A. para Secretario, resultaron aprobadas por la mayoría.

# **RESUELVE:**

ARTÍCULO PRIMERO: Designar al Director NICOLÁS ARDITO BARLETTA, como Presidente de la Junta Directiva de la Superintendencia de Bancos, por un año, a partir del 13 de junio de 2009, y hasta el 12 de junio de 2010.

ARTÍCULO SEGUNDO: Designar al Director ANTONIO DUDLEY A., como Secretario de la Junta Directiva de la Superintendencia de Bancos, por un año, a partir del 13 de junio de 2009, y hasta el 12 de junio de 2010.

Dada en la ciudad de Panamá, a los once (11) días del mes de junio de dos mil nueve (2009).

## COMÚNIQUE, PUBLÍQUESE Y CÚMPLASE,

EL PRESIDENTE,

Félix B. Maduro

EL SECRETARIO, a.i.

Nicolás Ardito Barletta

República de Panamá

#### Superintendencia de Bancos

#### RESOLUCIÓN S.B.P. No. 030-2009

(de 27 de enero de 2009)

#### EL SUPERINTENDENTE DE BANCOS,

#### en uso de sus facultades legales, y

#### **CONSIDERANDO:**

Que BANCO CITIBANK (PANAMÁ), S. A. es una sociedad anónima constituida conforme a las Leyes de la República de Panamá e inscrita, en la Sección de Micropelícula (Mercantil) del Registro Público, a Ficha 425041, Documento 404934, con Licencia Bancaria General concedida mediante Resolución S.B. No. 101 de 10 de diciembre de 2002;

Que BANCO CITIBANK (PANAMÁ), S. A., en atención a lo establecido en numeral 2 del Artículo 58 de la Ley Bancaria, ha presentado solicitud de autorización para trasladar, a partir del 31 de enero de 2009, el Centro de Préstamos ubicado en Calle 50, junto a Panafoto, hacia la plataforma de la Sucursal de Bella Vista;

Que de conformidad con el Numeral 2, Literal I, del Artículo 16 de la Ley Bancaria, corresponde al Superintendente de Bancos dar la autorización sobre el cierre o traslado de establecimientos bancarios; y

Que, efectuados los análisis correspondientes, la solicitud de BANCO CITIBANK (PANAMÁ), S. A., no merece objeciones.

#### **RESUELVE:**

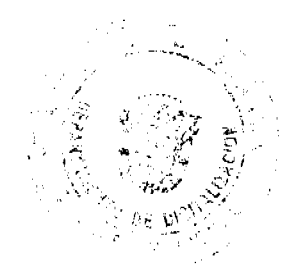

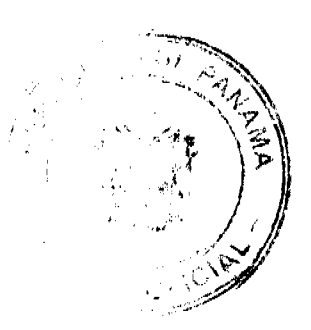

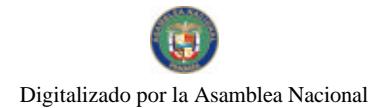

#### Gaceta Oficial Digital, iueves 30 de julio de 2009

ARTÍCULO ÚNICO: Autorizar a BANCO CITIBANK (PANAMÁ), S. A. a trasladar, a partir del 31 de enero de 2009, el Centro de Préstamos ubicado en Calle 50, junto a Panafoto, hacia la plataforma de la Sucursal de Bella Vista.

FUNDAMENTO DE DERECHO: Artículo 58, Numeral 2, y Artículo 16, Literal I, Numeral 2 de la Ley Bancaria.

Dada en la ciudad de Panamá, a los veintisiete (27) dias del mes de enero de dos mil nueve (2009).

#### NOTIFÍQUESE, PUBLÍQUESE Y CÚMPLASE

Olegario Barrelier

Superintendente de Bancos

#### REPURLICA DE PANAMA

## CONSEJO MUNICIPAL

#### **PENONOME**

# **ACUERDO MUNICIPAL Nº 011**

#### De 3 de Junio de 2009

#### "POR EL CUAL SE LE AUTORIZA AL SEÑOR ALCALDE DE PENONOMÉ, MANUEL S. CÁRDENAS PARA QUE GESTIONE, OBTENGA Y SUSCRIBA CONVENIO DE DONACIÓN ONEROSA CON RESERVA DE USUFRUCTO CON LA EMPRESA COLOCATION TECHNOLOGIES S.A."

#### EL CONSEJO MUNICIPAL DEL DISTRITO DE PENONOME,

#### EN USO DE SUS FACULTADES LEGALES, Y

#### **CONSIDERANDO:**

Que a sido un objetivo de la Administración Municipal del Señor Alcalde MANUEL S. CÁRDENAS, la implementación de programas tendientes a elevar el nivel y condición de vida de los moradores de este Distrito de Penonomé, por lo que considera necesario y oportuno unir fuerzas con Instituciones tanto públicas como privadas que en el marco de sus actividades, para que puedan aportar beneficios prácticos y efectivos que redunden en el bienestar y la tranquilidad de todos los residentes en el Distrito de Penonomé.

Que la empresa COLOCATION TECHNOLOGIES, S.A., se dedica a prestar el servicio de publicidad, video vigilancia y telecomunicaciones a operadores de redes de telefonía fija y empresas de Internet, mediante la comercialización de postes de iluminación y vigilancia.

Que es facultad del Consejo Municipal formular conjuntamente con el Alcalde, la política de Desarrollo del Distrito y adquirir los bienes que sean necesarios para la eficiente presentación de los Servicios Públicos Municipales, tal como lo disponen los ordinales 1 y 7 del Artículo 17 de la ley 106 de 1973, reformada por la Ley 52 de 1984; así como también se establece dentro de la misma excerta legal, la facultad que mantiene esta Cámara de autorizar y aprobar la celebración de Contratos sobre concesiones y otros modos de presentación de Servicios Públicos Municipales.

## **ACUERDA:**

ARTÍCULO PRIMERO: AUTORIZAR, como efecto lo hacemos, al Señor Alcalde del Distrito de Penonomé, MANUEL S. CÁRDENAS, para que en nombre y representación del Municipio de Penonomé gestione, obtenga y suscriba un Convenio de Donación Onerosa con Reserva de Usufructo con la empresa "COLOCATION TECHNOLOGIES S.A."

ARTICULO SEGUNDO: Este acuerdo empezará a regir a partir de su aprobación, sanción y promulgación.

Dado en el Salón de Sesiones del Consejo Municipal de Penonomé a los tres (3) días del mes de junio de dos mil nueve  $(2009).$ 

H.C. HILGAN ALVARADO

Presidente del Concejo

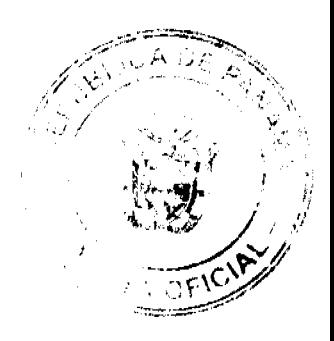

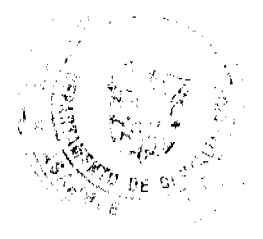

Gaceta Oficial Digital, jueves 30 de julio de 2009

#### **H.C. SEBASTIÁN ESPINOSA**

Vice-Presidente del Concejo

## YAJAIRA SÁNCHEZ

Secretaria General del Consejo a.i

REPUBLICA DE PANAMA. PROVINCIA DE COCLE. ALCALDÍA MUNICIPAL DEL DISTRITO DE PENONOME.

Penonomé, cinco (5) de junio de dos mil nueve (2009)

SANCION No. 011-S.G.

VISTOS:

Apruébese en todas sus partes el Acuerdo No.011 de tres (3) de junio de dos mil nueve (2009), "POR EL CUAL SE AUTORIZA AL SEÑOR ALCALDE DE PENONOMÉ, MANUEL S. CÁRDENAS PARA QUE GESTIONE, OBTENGA Y SUSCRIBA CONVENIO DE DONACIÓN ONEROSA CON RESERVA DE USUFRUCTO CON LA EMPRESA COLOCATION TECHNOLOGIES S.A."

Remítase el presente Acuerdo, debidamente revisado y sancionado al Despacho de origen.

**CUMPLASE** 

 $\psi_j$ 

PROF. MANUEL S. CARDENAS M.

ALCALDE DE PENONOME

LIC. ANGIELUS DEVANDAS Q.

**SECRETARIA GENERAL** 

#### CONCEJO MUNICIPAL DEL DISTRITO DE RENACIMIENTO

#### **ACUERDO NÚMERO DIEZ (10)**

#### DEL 04 DE MARZO DEL 2009

POR MEDIO DEL CUAL EL PLENO DEL CONCEJO MUNICIPAL DEL DISTRITO DE RENACIMIENTO ENUMERA COMO UNA DE LAS PRIORIDADES, DE LAS OBRAS SOCIALES DE LA EMPRESA CERRO DE PAJA, EN EL CORREGIMIENTO DE DOMINICAL.

EL CONCEJO MUNICIPAL DE RENACIMIENTO EN USO DE SUS FACULTADES LEGALES Y:

#### **CONSIDERANDO:**

- 1. Que existe un convenio entre el Municipio de Renacimiento con la Empresa constructora del proyecto hidroeléctrico BAJO MINA-BAITUN, con respecto a las obras sociales dentro del distrito.
- 2. Que los Concejales del Distrito son los que conocen los proyectos de más prioridad y que beneficien a más pobladores.
- 3. Que existe una solicitud por parte de la Junta Comunal y por los pobladores del Corregimiento de Dominical, sobre la gran necesidad de un puente sobre la Quebrada Cerro de Paja.

#### **ACUERDA:**

ARTÍCULO UNICO: El Pleno del Concejo Municipal del Distrito de Renacimiento, enumera como una de las prioridades de las obras sociales de la Empresa Hidroeléctrica BAJO MINA-BAITUN, el proyecto: Puente sobre la Quebrada Cerro de Paja al lado del Rio Caña Blanca, en el Corregimiento de Dominical.

DADO EN EL SALON DE SESIONES DEL CONCEJO MUNICIPAL DE RENACIMIENTO A LOS 04 DIAS DEL MES DE MARZO DEL 2009.

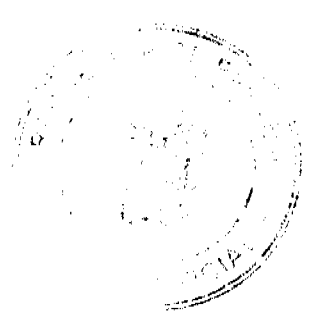

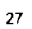

Gaceta Oficial Digital, jueves 30 de julio de 2009

H.R. ABDIEL G. MIRANDA

PRESIDENTE DEL CONCEJO

AYARELIS E. NUÑEZ L.

**SECRETARIA** 

SANCIONADO POR EL ALCALDE MUNICIPAL DEL DISTRITO DE

RENACIMIENTO.

PROF. DIOMEDES RODRÍGUEZ

**ALCALDE MUNICIPAL** 

**GRACE K. MORALES** 

**SECRETARIA** 

#### ACUERDO Nº 5

#### (DEL 31 DE MARZO DE 2009)

Por medio del cual el Honorable Consejo Municipal del distrito de Antón, solicita en plena propiedad y a título gratuito a la Dirección de Catastro y Bienes Patrimoniales del Ministerio de Economía Y Finanzas, en el Marco del Programa Nacional de Administración de Tierras (PRONAT), la constitución, ampliación y/o delimitación de los ejidos respectivos, así como globos de terrenos baldíos nacionales ubicados en el Distrito de Antón, Provincia de Coclé, por razones de utilidad pública.

EL HONORABLE CONSEJO MUNICIPAL DE ANTÓN, EN USO DE SUS FACULTADES LEGALES.

#### **CONSIDERANDO:**

- 1. Que este Concejo por mandato legal debe velar por el cumplimiento especifico de los fines señalados en él articulo 230 de la Constitución Nacional referente al desarrollo social y económico de sus poblaciones.
- 2. Que el Municipio de Antón, requiere con urgencia ubicar y adjudicar nuevas áreas de desarrollo municipal para brindarte a su comunidad mejores perspectivas de desarrollo social y económico.

#### **ACUERDA:**

ARTICULO PRIMERO: solicitar a la Dirección de Catastro y Bienes Patrimoniales del Ministerio de Economía y Finanzas, a titulo gratuito, la adjudicación, constitución, ampliación, delimitación, de los ejidos municipales, así como áreas y globos de terrenos baldíos nacionales ubicados en el Distrito de Antón que han sido solicitados en adjudicación administrativa mediante acuerdos municipales por razones de utilidad pública y/o lo que estén dentro de sus divisiones políticas que contengan las características y parámetros contenidos en la legislación para llevar adelante un proceso de notificación y adjudicación a favor de los pobladores.

ARTÍCULO SEGUNDO: Que el MINISTERIO DE ECONOMÍA Y FINANZAS, por intermedio de la Dirección de Catastro y Bienes Patrimoniales (DCBP) y del Programa Nacional de Administración de Tierras (PRONAT), ejecuta un plan de Regularización de Tierras en el Distrito de Antón, Provincia de Coclé, que sustentan sobre la base de contar con la capacidad técnica, administrativa y legal para desarrollarlo a cabalidad, fundamentados en Artículos 179, 180 y 961, numeral 13 del Código Fiscal, articulos 12 y 14 de la Ley Nº 63 de 31 de julio de 1973, modificado por la Ley Nº 20 de 30 de diciembre de 1985, Ley Nº 97 de 21 de diciembre de 1998, el Decreto Ejecutivo Nº 124 de 12 de septiembre de 2001 y la Ley Nº 24 de 5 de julio de 2006.

ARTICULO TERCERO: Facultar al alcalde del Distrito de Antón para que en nombre del Municipio firme la escritura Pública correspondiente y los convenios que sean necesarios, previa consulta al Consejo.

ARTICULO CUARTO: Enviar copia al Ministerio de Economía y Finanzas, Dirección de Catastro y Bienes Patrimoniales de este acuerdo.

DADO EN EL CONSEJO MUNICIPAL DEL DISTRITO DE ANTÓN A LOS TREINTA Y UN (31) DIAS DEL MES DE MARZO DE DOS MIL NUEVE (2009)

Prof. JOSE I. FERNANDEZ

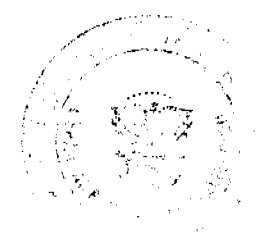

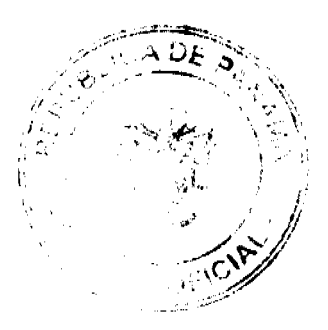

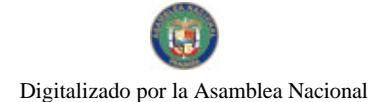

#### No.26335

Gaceta Oficial Digital, jueves 30 de julio de 2009

Presidente del Consejo Municipal

**LINETH PÉPEZ** 

Secretaria General

REPÚBLICA DE PANAMÁ ALCALDÍA MUNICIPAL DEL DISTRITO DE ANTÓN

ANTÓN, TREINTA Y UN (31) DÍAS DEL MES DE MARZO DEL AÑO DOS MIL NUEVE (2009).

**SANCION No. 05** 

VISTOS:

APRUÉBESE EN TODAS SUS PARTES EL ACUERDO No. 05, DEL 31 DE MARZO DEL 2009. POR MEDIO DEL CUAL EL HONORABLE CONSEJO MUNICIPAL DEL DISTRITO DE ANTÓN SOLICITA EN PLENA PROPIEDAD Y A TÍTULO GRATUITO A LA DIRECCIÓN DE CATASTRO Y BIENES PATRIMONIALES DEL MINISTERIO DE ECONOMÍA Y FINANZAS EN EL MARCO DEL PROGRAMA NACIONAL DE ADMINISTRACIÓN DE TIERRAS (PRONAT) LA CONSTITUCIÓN, AMPLIACIÓN Y/O DELIMITACIÓN DE LOS EJIDOS RESPECTIVOS, ASÍ COMO GLOBOS DE TERRENOS BALDÍOS NACIONALES UBICADOS EN EL DISTRITO DE ANTÓN, PROVINCIA DE COCLÉ POR RAZONES DE UTILIDAD PÚBLICA.

REMÍTASE EL PRESENTE ACUERDO AL DESPACHO DE ORIGEN.

**CUMPLASE** 

ROGER DIVER RÍOS V.

Alcalde Municipal

RICARDO SAMANIEGO A.

Secreterio General

**AVISOS** 

AVISO DE DISOLUCIÓN DE SOCIEDAD ANÓNIMA. De conformidad con la ley, por este medio se avisa al público que según consta en la escritura pública No. 1371 otorgada el 17 de julio de 2009, ante la Notaría Segunda del Circuito de Chiriqui, inscrita al Registro Público, Sección de Mercantil a ficha 8039, Documento Redi 1615975 del día 17 de julio de 2009, ha sido disuelta la sociedad denominada DISTRIBUIDORA Y ALMACEN TOMY SOCIEDAD ANÓNIMA. L. 201-322047. Tercera publicación

AVISO. MARGARITA SHAIKH MENDEZ, mujer, mayor de edad, panameña, casada, portadora de la cédula de identidad personal No. 3-708-446 en adelante LA VENDEDORA, y PILAR SHAIKH MENDEZ, mujer, mayor de edad, colombiana, casada, portadora del documento de identidad personal No. 38873662, acuerdan celebrar el presente CONTRATO DE COMPRAVENTA DE ESTABLECIMIENTO según se establece: LA VENDEDORA es propietaria del establecimiento BEFER RELAX & ESTHETIC CENTER, dedicado a la actividad de sala de belleza, depilación y servicios de estética facial, corporal y relajación. LA VENDEDORA cede, confiere y transfiere todos los derechos de uso de la imagen y nombre comercial, activos, pasivos y bienes (en los que se incluyen rótulo de establecimiento, demás patentes y marcas) y créditos de NEFER RELAX & ESTHETIC CENTERA a favor de EL COMPRADOR con la finalidad de que continúe la misma actividad. Las partes acuerdan que el establecimiento está valorado en la suma de DIES MIL DÓLARES CON 00/100 (10,000.00). Dicha cantidad la aceptan ambas partes como precio de venta real y ajustada del establecimiento. L. 201-322068. Tercera publicación.

AVISO. Yo, MARIELA DEL CARMEN APARICIO GALLARDO, con cádula de identidad personal No. 8-210-1930, comunico que he traspasado a mi hija, GIANNA MONIQUE MARVEZ APARICIO, con cédula de identidad personal No. 8-798-1762, el local denominado LAVAMATICO PLAZITA LOS ALTOS, ubicado en distrito de Chepo, vía principal hacia la Caja de Seguro Social, barriada Santa Isabel, con registro No. 2006-2267 del 29 de marzo de 2006, él se dedica a: compra y venta al por menor de golosinas, refrescos y sodas, servicio de lavado y secado de ropa en general, video juegos accionados por computadoras y televisión (playstation). Lo anterior se comunica para cumplir con el Artículo 77 del Código de Comercio. Atentamente, Mariela Del Carmen Aparicio Gallardo. 8-210-1930. Tercera

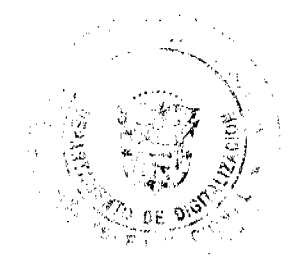

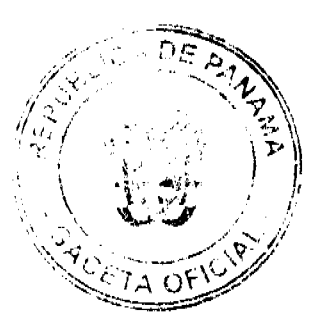

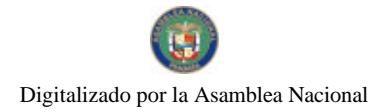

Gaceta Oficial Digital, jueves 30 de julio de 2009

nublicación

AVISO. Para dar cumplimiento en lo que establece el artículo 777 del Código de Comercio e Industrias, se hace saber que LUIS ANTONIO FLORES MARTÍNEZ, de nacionalidad panameña, mayor de edad, con cédula de identidad personal No. 8-506-94, adjudica en traspaso a JOSE ABAK REYES NÚNEZ, mayor de edad, con cédula de identidad personal No. 8-523-1834, el derecho a llave del negocio denominado PARRILLADA VISTA ALEGRE, ubicado en la provincia de Panamá, distrito de Capira, corregimiento de El Cacao, Urbanización Vista Alegre, calle al lado del kiosco San José, casa s/n, con aviso de operación No. 162172. L. 201-321915. Tercera publicación.

AVISO. Para dar cumplimiento en lo que establece el artículo 777 del Código de Comercio e Industrias, se hace saber que LISBETH EDITH FLORES FLORES, de nacionalidad panameña, mayor de edad, con cédula de identidad personal No. 8-800-1211, adjudica en traspaso a BASILIA RODRÍGUEZ MENDOZA, mayor de edad, con cédula de identidad personal No. 8-165-1307, el derecho a llave del negocio denominado PARRILLADA MAMA CHILA, ubicado en la provincia de Panamá, distrito de Capira, corregimiento de Cacao, Urbanización Las Minas, calle principal, casa s/n, con aviso de operación No. 164832. L. 201-321917. Tercera publicación.

AVISO. Para dar cumplimiento en lo que establece el artículo 777 del Código de Comercio e Industrias, se hace saber que LISBETH EDITH FLORES FLORES, de nacionalidad panameña, mayor de edad, con cédula de identidad personal No. 8-800-1211, adjudica en traspaso a MERCEDES BECERRA SALCEDO, mayor de edad, con cédula de identidad personal No. 8-116-28, el derecho a llave del negocio denominado PARRILLADA LA FELICIDAD, ubicado en la provincia de Panamá, distrito de Capira, corregimiento de Cacao, Urbanización Caimito, calle entrando por El Sigual, casa s/n, con aviso de operación No. 171676. L. 201-321918. Tercera publicación.

EDICTO EMPLAZATORIO No. 86/7-09. El Suscrito JUEZ TERCERO DEL CIRCUUTO DE LO CIVIL DEL PRIMER CIRCUITO JUDICIAL DE PANAMÁ, SUPLENTE, por este medio, HACE SABER: Que en el presente proceso de Sucesión Intestada de la señora SEVERINA CORDOBA MELA (Q.E.P.D.), se ha dictado una resolución que es del tenor siguiente: JUZGADO TERCERO DE CIRCUITO CIVIL DEL PRIMER CIRCUITO JUDICIAL DE PANAMA. Panamá, lunes trece (13) de julio de dos mil nueve (2009). AUTO No. 970/7-09. VISTOS. En mérito de lo expuesto, el suscrito JUEZ TERCERO DE CIRCUITO DE LO CIVIL DEL PRIMER CIRCUITO JUDICIAL DE PANAMÁ, SUPLENTE, administrando Justicia en nombre de la República y por autoridad de la Ley, dentro del proceso de Sucesión Intestada de la señora SEVERINA CORDOBA MELA (Q.E.P.D.): PRIMERO: DEJA sin efecto el Auto No. 547/7-09, de 27 de abril de 2009 y el Edicto No. 39-7-09, de 24 de abril de 2009. SEGUNDO: Que está abierta la SUCESIÓN INTESTADA de quien en vida se llamó SEVERINA CORDOBA MELA (Q.E.P.D.) desde el día uno (1) de enero de dos mil nueve, fecha de su defunción. TERCERO: Que sus herederos declarados sin perjuicio de terceros son ESTHER BERMÚDEZ CORDOBA, ENEIDA O. BERMÚDEZ CORDOBA, SUSANA IBARRA CORDOBA, EFRAIN BERMÚDEZ CORDOBA y EDILBERTO ANTONIO BERMÚDEZ CORDOBA en su condición de hijos del causante. CUARTO: SE ORDENA comparecer al proceso a todas aquellas personas que crean tener derecho en el mismo, dentro del término de diez (10) días, contados a partir de la última publicación del edicto que trata el artículo 1510 del Código Judicial. Expidase el edicto correspondiente para los fines legales pertinentes. Notifiquese. El JUEZ, SUPLENTE...............(FDO). LA SECRETARIA..............(FDO)". Por tanto, se fija el presente edicto en lugar visible de la Secretaría del Tribunal y copias del mismo se ponen a disposición de la parte interesada para su legal publicación en un diario de circulación nacional. Panamá, 13 de julio de 2009. LCDO. NELSON RIQUELME. JUEZ TERCERO DE CIRCUITO DE LO CIVIL DEL PRIMER CIRCUITO JUDICIAL DE PANAMÁ SUPLENTE. LCDA. YARISEL DE LEÓN. SECRETARIA. L. 201-322059. Tercera publicación.

Panamá, 27 de julio de 2009. AVISO. La empresa SERVICIOS GENERALES JAQUE, con registro comercial No. 2004-6278, resolución No. 2004-8117. Comunica el cambio de su representante legal OSCAR BALOY con cédula de identidad personal No. 5-24-374 a la señora ANAYANSI AVILES DE BALOY, con cédula de identidad personal No. 4-286-959, por motivo de traspaso. L. 201-322214. Primera publicación.

Avisos

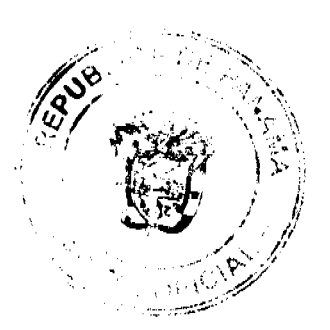

#### Gaceta Oficial Digital, jueves 30 de julio de 2009

 $31$ 

REPÚBLICA DE PANAMÁ MINISTERIO DE DESARROLLO AGROPECUARIO. REGIÓN No. 6, BUENA VISTA COLÓN DEPARTAMENTO DE REFORMA AGRARIA EDICTO No. 3-186-09. El Suscrito Funcionario Sustanciador de la Dirección Nacional de Reforma Agraria, en la provincia de Colón al público, HACE CONSTAR: Que la señora ASTRID MARIE GOMEZ SITTON, con cédula de identidad personal No. 4-741-1778, vecino (a) de Obarrio, corregimiento de Bella Vista, distrito de Panamá, provincia de Panamá, ha solicitado a la Dirección Nacional de Reforma Agraria, mediante solicitud de adjudicación No. 3-311-09 de 25 de mayo de 2009, según plano aprobado No. 303-02-5643 del 19 de junio de 2009, la adjudicación a título oneroso de una parcela de terreno patrimonial, con una superficie de 25 Has. + 2,482.86 Mts.2, que forma parte de la Finca No. 250, Tomo No. 26, Folio No. 144, propiedad del Ministerio de Desarrollo Agropecuario. El terreno está ubicado en la localidad de Cerro Caño, corregimiento de Coclé del Norte, distrito de Donoso, provincia de Colón, comprendido dentro de los siguientos linderos. Norte: Secundino Mendoza Cerrud, Briceida Ríos Osorio. Sur: Servidumbre. Este: Lidia Esther Jurado de Isaac. Oeste: Itzel Sánchez Lerma. Para los efectos legales se fija este Edicto en lugar visible de este Despacho, en la Alcaldía de Donoso, en la corregiduría de Coclé del Norte, copia del mismo se entregará al interesado para que lo haga publicar en los órganos de publicidad correspondientes, tal como lo ordena el artículo 108 del Código Agrario. Este Edicto tendrá una vigencia de quince (15) días a partir de la última publicación. Dado en Buena Vista, a los 3 días del mes de julio de 2009. (fdo.) LICDO. JUAN ALVAREZ. Funcionario Sustanciador. (fdo.) DANELYS R. DE RAMÍREZ. Secretaria Ad-Hoc. L.201-322220.

REPÚBLICA DE PANAMÁ MINISTERIO DE DESARROLLO AGROPECUARIO. REGIÓN No. 6, BUENA VISTA COLÓN DEPARTAMENTO DE REFORMA AGRARIA EDICTO No. 3-186-09. El Suscrito Funcionario Sustanciador de la Dirección Nacional de Reforma Agraria, en la provincia de Colón al público, HACE SABER: Que el señor (a) JAIME PASTOR GONZALEZ MORALES, con cédula de identidad personal No. 4-728-1821, residente en El Ingenio, corregimiento de Bethania, distrito y provincia de Panamá, ha solicitado a la Dirección Nacional de Reforma Agraria, mediante solicitud No. 3-422-08 de 6 de noviembre de 2008 y según plano aprobado No. 305-06-5598 de 8 de mayo de 2009, la adjudicación a título oneroso de una parcela de tierra nacional adjudicable, con una superficie de 30 Has. + 6,434.70 Mts2, ubicada en la localidad de Culebra, corregimiento de Playa Chiquita, distrito de Santa Isabel y provincia de Colón y se ubica dentro de los siguientes linderos: Norte: Jaime Pastor González Morales. Sur: Emérita Barrios de Rivera, Mario Darío Ng Mendoza. Este: Camino, Mario Darío Ng Mendoza. Oeste: Barranco, quebrada Sarco, Emérita Barrios de Rivera. Para los efectos legales se fija este Edicto en lugar visible de este Despacho, en la Alcaldía de Santa Isabel y/o en la corregiduría de Playa Chiquita y copia del mismo se le entregará al interesado para que lo haga publicar en los órganos de publicidad correspondientes, tal como lo ordena el artículo 108 del Código Agrario. Este Edicto tendrá una vigencia de quince (15) días hábiles a partir de la última publicación. Dado en Buena Vista, a los 7 días del mes de julio de 2009. (fdo.) LICDO. JUAN ALVAREZ. Funcionario Sustanciador. (fdo.) SOLEDAD MARTÍNEZ CASTRO. Secretaria Ad-Hoc. L.201-322245.

REPÚBLICA DE PANAMÁ MINISTERIO DE DESARROLLO AGROPECUARIO. REGIÓN No. 6, BUENA VISTA COLÓN DEPARTAMENTO DE REFORMA AGRARIA EDICTO No. 3-187-09. El Suscrito Funcionario Sustanciador de la Dirección Nacional de Reforma Agraria, en la provincia de Colón al público. HACE SABER: Que el señor (a) JAIME PASTOR GONZALEZ MORALES, con cédula de identidad personal No. 4-728-1821, residente en El Ingenio, corregimiento de Bethania, distrito y provincia de Panamá, ha solicitado a la Dirección Nacional de Reforma Agraria, mediante solicitud No. 3-424-08 de 6 de noviembre de 2008 y según plano aprobado No. 305-06-5604 de 15 de mayo de 2009, la adjudicación a título oneroso de una parcela de tierra nacional adjudicable, con una superfície de 46 Has. + 5,909.20 Mts2, ubicada en la localidad de Culebra, corregimiento de Playa Chiquita, distrito de Santa Isabel y provincia de Colón y se ubica dentro de los siguientes linderos: Norte: Fanny Soledad Solís Espino, río Culebra, servidumbre. Sur: Jaime Pastor González Morales. Este: Quebrada Sarco, servidumbre pluvial. Oeste: Fanny Soledad Solís Espino. Para los efectos legales se fija este Edicto en lugar visible de este Despacho, en la Alcaldía de Santa Isabel y/o en la corregiduría de Playa Chiquita y copia del mismo se le entregará al interesado para que lo haga publicar en los órganos de publicidad correspondientes, tal como lo ordena el artículo 108 del Código Agrario. Este Edicto tendrá una vigencia de quince (15) días hábiles a partir de la última publicación. Dado en Buena Vista, a los 7 días del mes de julio de 2009. (fdo.) LICDO. JUAN ALVAREZ. Funcionario Sustanciador. (fdo.) SOLEDAD MARTÍNEZ CASTRO. Secretaria Ad-Hoc. L.201-322244.

REPÚBLICA DE PANAMÁ MINISTERIO DE DESARROLLO AGROPECUARIO. REGIÓN No. 6, BUENA VISTA COLÓN DEPARTAMENTO DE REFORMA AGRARIA EDICTO No. 3-188-09. El Suscrito Funcionario Sustanciador de la Dirección Nacional de Reforma Agraria, en la provincia de Colón al público. HACE SABER: Que el señor (a)

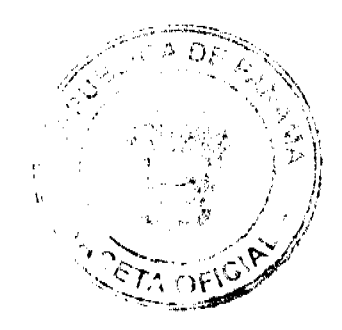

#### Gaceta Oficial Digital, jueves 30 de Julio de 2009

32

FERNANDO JOAQUIN ZAMBRANO DIAZ, con cédula de identidad personal No. 8-702-767, residente en Villa Las Acacias, corregimiento de Juan Díaz, distrito y provincia de Panamá, ha solicitado a la Dirección Nacional de Reforma Agraria, mediante solicitud No. 3-169-08 de 6 de agosto de 2008 y según plano aprobado No. 305-07-5594 de 8 de mayo de 2009, la adjudicación a título oneroso de una parcela de tierra nacional adjudicable, con una superfície de 43 Has. + 1,596.45 Mts2, ubicada en la localidad de Mandinga, corregimiento de Santa Isabel, distrito de Santa Isabel y provincia de Colón y se ubica dentro de los siguientes linderos: Norte: Camino existente. Sur: Alquibiades Barrios Vergara, Amaris Aides Montes García. Este: Rio Mandinga. Oeste: Amaris Aides Montes García. Para los efectos legales se fija este Edicto en lugar visible de este Despacho, en la Alcaldia de Santa Isabel y/o en la corregiduría de Santa Isabel y copia del mismo se le entregará al interesado para que lo haga publicar en los órganos de publicidad correspondientes, tal como lo ordena el artículo 108 del Código Agrario. Este Edicto tendrá una vigencia de quince (15) días hábiles a partir de la última publicación. Dado en Buena Vista, a los 7 días del mes de julio de 2009. (fdo.) LICDO. JUAN ALVAREZ. Funcionario Sustanciador. (fdo.) SOLEDAD MARTÍNEZ CASTRO. Secretaria Ad-Hoc. L.201-322247.

REPÚBLICA DE PANAMÁ MINISTERIO DE DESARROLLO AGROPECUARIO. REGIÓN No. 6, BUENA VISTA COLÓN DEPARTAMENTO DE REFORMA AGRARIA EDICTO No. 3-189-09. El Suscrito Funcionario Sustanciador de la Dirección Nacional de Reforma Agraria, en la provincia de Colón al público. HACE SABER: Que el señor (a) KELERMAN MIGUEL VARGAS BATISTA, con cédula de identidad personal No. 7-122-180, residente en el corregimiento de Bethania, distrito y provincia de Panamá, ha solicitado a la Dirección Nacional de Reforma Agraria, mediante solicitud No. 3-145-08 de 1 de agosto de 2008 y según plano aprobado No. 305-07-5595 de 8 de mayo de 2009, la adjudicación a título oneroso de una parcela de tierra nacional adjudicable, con una superficie de 49 Has. + 7,207.67 Mts2, ubicada en la localidad de Mandinga, corregimiento de Santa Isabel, distrito de Santa Isabel y provincia de Colón y se ubica dentro de los siguientes linderos: Río Taimdi. Sur: Servidumbre existente, río Nurtagana. Este: Eladio Alberto Jeannette Merel, Amaris Aides Montes García. Oeste: Río Taimdi, servidumbre existente. Para los efectos legales se fija este Edicto en lugar visible de este Despacho, en la Alcaldía de Santa Isabel y/o en la corregiduría de Santa Isabel y copia del mismo se le entregará al interesado para que lo haga publicar en los órganos de publicidad correspondientes, tal como lo ordena el artículo 108 del Código Agrario. Este Edicto tendrá una vigencia de quince (15) días hábiles a partir de la última publicación. Dado en Buena Vista, a los 7 días del mes de julio de 2009. (fdo.) LICDO. JUAN ALVAREZ. Funcionario Sustanciador. (fdo.) SOLEDAD MARTÍNEZ CASTRO. Secretaria Ad-Hoc. L.201-322243.

REPÚBLICA DE PANAMÁ MINISTERIO DE DESARROLLO AGROPECUARIO. REGIÓN No. 6, BUENA VISTA COLÓN DEPARTAMENTO DE REFORMA AGRARIA EDICTO No. 3-190-09, El Suscrito Funcionario Sustanciador de la Dirección Nacional de Reforma Agraria, en la provincia de Colón al público. HACE SABER: Que el señor (a) AMARIS AIDES MONTES GARCIA, con cédula de identidad personal No. 9-103-1635, residente en El Cangrejo, corregimiento de Bella Vista, distrito y provincia de Panamá, ha solicitado a la Dirección Nacional de Reforma Agraria, mediante solicitud No. 3-153-08 de 4 de agosto de 2008 y según plano aprobado No. 305-07-5597 de 8 de mayo de 2009, la adjudicación a título oneroso de una parcela de tierra nacional adjudicable, con una superficie de 40 Has. + 7,417.31 Mts2, ubicada en la localidad de Mandinga, corregimiento de Santa Isabel, distrito de Santa Isabel y provincia de Colón y se ubica dentro de los siguientes linderos: Norte: Fernando Joaquín Zambrano Díaz. Sur: Servidumbre existente. Este: Río Mandinga. Oeste: Alquibiades Barrios, servidumbre existente. Para los efectos legales se fija este Edicto en lugar visible de este Despacho, en la Alcaldía de Santa Isabel y/o en la corregiduría de Santa Isabel y copia del mismo se le entregará al interesado para que lo haga publicar en los órganos de publicidad correspondientes, tal como lo ordena el artículo 108 del Código Agrario. Este Edicto tendrá una vigencia de quince (15) días hábiles a partir de la última publicación. Dado en Buena Vista, a los 7 días del mes de julio de 2009. (fdo.) LICDO. JUAN ALVAREZ. Funcionario Sustanciador. (fdo.) SOLEDAD MARTÍNEZ CASTRO. Secretaria Ad-Hoc. L.201-322237.

REPÚBLICA DE PANAMÁ MINISTERIO DE DESARROLLO AGROPECUARIO. REGIÓN No. 6, BUENA VISTA COLÓN DEPARTAMENTO DE REFORMA AGRARIA EDICTO No. 3-191-09. El Suscrito Funcionario Sustanciador de la Dirección Nacional de Reforma Agraria, en la provincia de Colón al público. HACE SABER: Que el señor (a) AMARIS AIDES MONTES GARCIA, con cédula de identidad personal No. 9-103-1635, residente en El Cangrejo, corregimiento de Bella Vista, distrito y provincia de Panamá, ha solicitado a la Dirección Nacional de Reforma Agraria, mediante solicitud No. 3-152-08 de 4 de agosto de 2008 y según plano aprobado No. 305-07-5593 de 8 de mayo de 2009, la adjudicación a título oneroso de una parcela de tierra nacional adjudicable, con una superficie de 34 Has. + 6,457.47 Mts2, ubicada en la localidad de Mandinga, corregimiento de Santa Isabel, distrito de Santa Isabel y provincia de Colón y se ubica dentro de los siguientes linderos: Norte: Eladio Alberto Jeannette Merel, camino existente. Sur: Kelerman Miguel

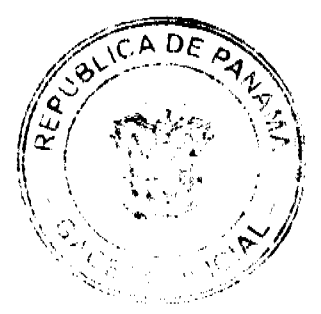

No.26335

#### Gaceta Oficial Digital, jueves 30 de julio de 2009

33

Vargas Batista, río Nurtagana. Este: Camino existente, río Nurtagana. Oeste: Eladio Alberto Jeannette Merel, Kelerman Miguel Vargas Batista. Para los efectos legales se fija este Edicto en lugar visible de este Despacho, en la Alcaldía de Santa Isabel y/o en la corregiduría de Santa Isabel y copia del mismo se le entregará al interesado para que lo haga publicar en los órganos de publicidad correspondientes, tal como lo ordena el artículo 108 del Código Agrario. Este Edicto tendrá una vigencia de quince (15) días hábiles a partir de la última publicación. Dado en Buena Vista, a los 7 días del mes de julio de 2009. (fdo.) LICDO. JUAN ALVAREZ. Funcionario Sustanciador. (fdo.) SOLEDAD MARTÍNEZ CASTRO. Secretaria Ad-Hoc. L.201-322239.

REPÚBLICA DE PANAMÁ MINISTERIO DE DESARROLLO AGROPECUARIO. REGIÓN No. 6, BUENA VISTA COLÓN DEPARTAMENTO DE REFORMA AGRARIA EDICTO No. 3-192-09, El Suscrito Funcionario Sustanciador de la Dirección Nacional de Reforma Agraria, en la provincia de Colón al público. HACE SABER: Que el señor (a) AMARIS AIDES MONTES GARCIA, con cédula de identidad personal No. 9-103-1635, residente en El Cangrejo, corregimiento de Bella Vista, distrito y provincia de Panamá, ha solicitado a la Dirección Nacional de Reforma Agraria, mediante solicitud No. 3-151-08 de 4 de agosto de 2008 y según plano aprobado No. 305-07-5596 de 8 de mayo de 2009, la adjudicación a título oneroso de una parcela de tierra nacional adjudicable, con una superficie de 49 Has. + 7,651.52 Mts2, ubicada en la localidad de Mandinga, corregimiento de Santa Isabel, distrito de Santa Isabel y provincia de Colón y se ubica dentro de los siguientes linderos: Norte: Kelerman Miguel Vargas Batista, río Nurtagana. Sur: Servidumbre existente. Este: Río Nurtagana. Oeste: Río Nurtagana, servidumbre existente. Para los efectos legales se fija este Edicto en lugar visible de este Despacho, en la Alcaldía de Santa Isabel y/o en la corregiduría de Santa Isabel y copia del mismo se le entregará al interesado para que lo haga publicar en los órganos de publicidad correspondientes, tal como lo ordena el artículo 108 del Código Agrario. Este Edicto tendrá una vigencia de quince (15) dias hábiles a partir de la última publicación. Dado en Buena Vista, a los 7 días del mes de julio de 2009. (fdo.) LICDO. JUAN ALVAREZ. Funcionario Sustanciador. (fdo.) SOLEDAD MARTÍNEZ CASTRO. Secretaria Ad-Hoc. L.201-322238.

REPÚBLICA DE PANAMÁ MINISTERIO DE DESARROLLO AGROPECUARIO. REGIÓN No. 6, BUENA VISTA COLÓN DEPARTAMENTO DE REFORMA AGRARIA EDICTO No. 3-194-09. El Suscrito Funcionario Sustanciador de la Dirección Nacional de Reforma Agraria, en la provincia de Colón al público. HACE SABER: Que el señor (a) ARQUÍMEDES PEREZ PIMENTEL, con cédula de identidad personal No. 8-707-1965, con residencia en el corregimiento de Belisario Porras, distrito de San Miguelito, y JORGE MANUEL PEREZ PIMENTEL, con cédula de identidad personal No. 8-502-39, con residencia en Arraiján, corregimiento y distrito de Arraiján, han solicitado a la Dirección Nacional de Reforma Agraria, mediante solicitud No. 3-223-08 de 20 de agosto de 2008 y según plano aprobado No. 305-04-5567 de 27 de marzo de 2009, la adjudicación a título oneroso de una parcela de tierra nacional adjudicable, con una superficie de 30 Has. + 2,604.04 Mts2. El terreno está ubicado en la localidad de La Olla, corregimiento de Nombre de Dios, distrito de Santa Isabel, provincia de Colón comprendido dentro de los siguientes linderos: Norte: Luis Moreno y Eligio Moreno, José Luis Domínguez. Sur: Servidumbre, Jalal Waked, Dimas Cárdenas. Este: José Luis Domínguez, Dimas Cárdenas. Oeste: Santiago Sánchez, servidumbre, Jalal Waked. Para los efectos legales se fija este Edicto en lugar visible de este Despacho, en la Alcaldía de Santa Isabel y/o en la corregiduria de Nombre de Dios y copia del mismo se le entregará al interesado para que lo haga publicar en los órganos de publicidad correspondientes, tal como lo ordena el artículo 108 del Código Agrario. Este Edicto tendrá una vigencia de quince (15) días hábiles a partir de la última publicación. Dado en Buena Vista, a los 13 días del mes de julio de 2009. (fdo.) LICDO. JUAN ALVAREZ L. Funcionario Sustanciador. (fdo.) SOLEDAD MARTÍNEZ CASTRO. Secretaria Ad-Hoc. L.201-322174.

REPÚBLICA DE PANAMÁ MINISTERIO DE DESARROLLO AGROPECUARIO. REGIÓN No. 6, BUENA VISTA COLÓN DEPARTAMENTO DE REFORMA AGRARIA EDICTO No. 3-195-09. El Suscrito Funcionario Sustanciador de la Dirección Nacional de Reforma Agraria, en la provincia de Colón al público. HACE SABER: Que el señor (a) ELADIO ALBERTO JEANNETTE MEREL, con cédula de identidad personal No. 8-724-1416, con residencia en San Felipe, corregimiento de Santa Ana, distrito de Panamá, ha solicitado a la Dirección Nacional de Reforma Agraria, mediante solicitud No. 3-148-08 de 1 de agosto de 2008 y según plano aprobado No. 305-07-5634 de 9 de junio de 2009, la adjudicación a título oneroso de una parcela de tierra nacional adjudicable, con una superficie de 36 Has. + 5,667.95 Mts2. El terreno está ubicado en la localidad de Mandinga, corregimiento de Santa Isabel, distrito de Santa Isabel, provincia de Colón, comprendido dentro de los siguientes linderos: Norte: Río Taimdi. Sur: Amaris Aidé Montes García. Este: Camino existente. Oeste: Río Taimdi, Kelerman Miguel Vargas Batista. Para los efectos legales se fija este Edicto en lugar visible de este Despacho, en la Alcaidía de Santa Isabel y/o en la corregiduría de Santa Isabel y copia\*del mismo

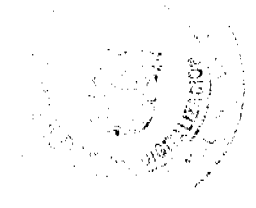

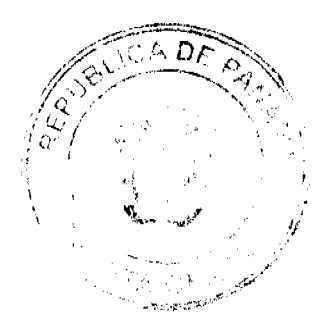

#### Gaceta Oficial Digital, jueves 30 de julio de 2009

se entregará al interesado para que lo haga publicar en los órganos de publicidad correspondientes, tal como lo ordena el artículo 108 del Código Agrario. Este Edicto tendrá una vigencia de quince (15) días hábiles a partir de la última publicación. Dado en Buena Vista, a los 14 días del mes de julio de 2009. (fdo.) LICDO. JUAN ALVAREZ L. Funcionario Sustanciador. (fdo.) SOLEDAD MARTÍNEZ CASTRO. Secretaria Ad-Hoc. L.201-322246.

REPÚBLICA DE PANAMÁ MINISTERIO DE DESARROLLO AGROPECUARIO. REGIÓN No. 6, BUENA VISTA COLÓN DEPARTAMENTO DE REFORMA AGRARIA EDICTO No. 3-198-09. El Suscrito Funcionario Sustanciador de la Dirección Nacional de Reforma Agraria, en la provincia de Colón al público. HACE SABER: Que el señor (a) AMARIS AIDES MONTES GARCIA, con cédula de identidad personal No. 9-703-1635, residente en El Cangrejo, corregimiento de Bella Vista, distrito de Panamá, ha solicitado a la Dirección Nacional de Reforma Agraria, mediante solicitud No. 3-150-08 de 4 de agosto de 2008 y según plano aprobado No. 305-07-5635 de 19 de junio de 2009, la adjudicación a título oneroso de una parcela de tierra nacional adjudicable, con una superficie de 44 Has. + 6,572.86 Mts2. El terreno está ubicado en la localidad de Mandinga, corregimiento de Santa Isabel, distrito de Santa Isabel, provincia de Colón, comprendido dentro de los siguientes linderos: Norte: Río Nurtagana. Sur: Kelerman Miguel Vargas Batista, Fernando Joaquín Zambrano Díaz. Este: Camino existente, Fernando Joaquín Zambrano Díaz. Oeste: Rio Nurtagana, Kelerman Miguel Vargas Batista. Para los efectos legales se fija este Edicto en lugar visible de este Despacho, en la Alcaldía de Santa Isabel y/o en la corregiduría de Santa Isabel y copia del mismo se le entregará al interesado para que lo haga publicar en los órganos de publicidad correspondientes, tal como lo ordena el artículo 108 del Código Agrario. Este Edicto tendrá una vigencia de quince (15) días hábiles a partir de la última publicación. Dado en Buena Vista, a los 14 días del mes de julio de 2009. (fdo.) LICDO. JUAN ALVAREZ L. Funcionario Sustanciador. (fdo.) SOLEDAD MARTÍNEZ CASTRO. Secretaria Ad-Hoc. L.201-322236.

REPÚBLICA DE PANAMÁ MINISTERIO DE DESARROLLO AGROPECUARIO. REGIÓN No. 6, BUENA VISTA COLÓN DEPARTAMENTO DE REFORMA AGRARIA EDICTO No. 3-199-09. El Suscrito Funcionario Sustanciador de la Dirección Nacional de Reforma Agraria, en la provincia de Colón al público. HACE SABER: Que el señor (a) KELERMAN MIGUEL VARGAS BATISTA, con cédula de identidad personal No. 7-122-180, con residencia en el corregimiento de Bethania, distrito de Panamá, ha solicitado a la Dirección Nacional de Reforma Agraria, mediante solicitud No. 3-144-08 de 1 de agosto de 2008 y según plano aprobado No. 305-07-5633 de 19 de junio de 2009, la adjudicación a título oneroso de una parcela de tierra nacional adjudicable, con una superficie de 44 Has. + 5,063.24 Mts2. El terreno está ubicado en la localidad de Mandinga, corregimiento de Santa Isabel, distrito de Santa Isabel, provincia de Colón, comprendido dentro de los siguientes linderos: Norte: Río Nurtagana, Amaris Aides Montes García. Sur: Servidumbre existente, Alquibiades Barrios. Este: Alquibiades Barrios. Oeste: Servidumbre existente. Para los efectos legales se fija este Edicto en lugar visible de este Despacho, en la Alcaldía de Santa Isabel y/o en la corregiduría de Santa Isabel y copia del mismo se entregará al interesado para que lo haga publicar en los órganos de publicidad correspondientes, tal como lo ordena el artículo 108 del Código Agrario. Este Edicto tendrá una vigencia de quince (15) días hábiles a partir de la última publicación. Dado en Buena Vista, a los 14 días del mes de julio de 2009. (fdo.) LICDO. JUAN ALVAREZ L. Funcionario Sustanciador. (fdo.) SOLEDAD MARTÍNEZ CASTRO. Secretaria Ad-Hoc. L.201-322242.

REPÚBLICA DE PANAMÁ MINISTERIO DE DESARROLLO AGROPECUARIO. REGIÓN No. 6, BUENA VISTA COLÓN DEPARTAMENTO DE REFORMA AGRARIA EDICTO No. 3-200-09. El Suscrito Funcionario Sustanciador de la Dirección Nacional de Reforma Agraria, en la provincia de Colón al público. HACE SABER: Que el señor (a) KELERMAN MIGUEL VARGAS BATISTA, con cédula de identidad personal No. 7-122-180, con residencia en el corregimiento de Bethania, distrito de Panamá, ha solicitado a la Dirección Nacional de Reforma Agraria, mediante solicitud No. 3-146-08 de 1 de agosto de 2008 y según plano aprobado No. 305-07-5636 de 19 de junio de 2009, la adjudicación a título oneroso de una parcela de tierra nacional adjudicable, con una superficie de 33 Has. + 6,704.62 Mts2. El terreno está ubicado en la localidad de Mandinga, corregimiento de Santa Isabel, distrito de Santa Isabel, provincia de Colón, comprendido dentro de los siguientes linderos: Norte: Río Nurtagana, camino existente. Sur: Amaris Aides Montes García. Este: Río Nurtagana. Oeste: Río Nurtagana, Amaris Aides Montes García. Para los efectos legales se fija este Edicto en lugar visible de este Despacho, en la Alcaldía de Santa Isabel y/o en la corregiduría de Santa Isabel y copia del mismo se entregará al interesado para que lo haga publicar en los órganos de publicidad correspondientes, tal como lo ordena el artículo 108 del Código Agrario. Este Edicto tendrá una vigencia de quince (15) días hábiles a partir de la última publicación. Dado en Buena Vista, a los 14 días del mes de julio de 2009. (fdo.) LICDO. JUAN ALVAREZ L. Funcionario Sustanciador. (fdo.) SOLEDAD MARTÍNEZ CASTRO. Secretaria Ad-Hoc. L.201-322241.

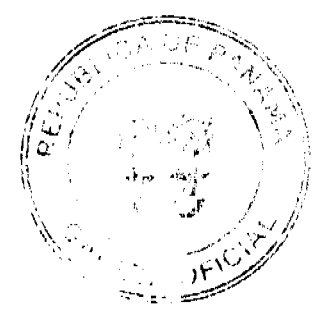

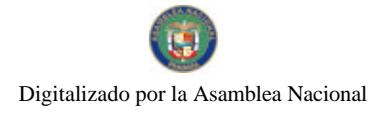

No.26335

EDICTO No. 013. EL SUSCRITO ALCALDE DEL DISTRITO DE CHITRÉ, POR ESTE MEDIO AL PÚBLICO, HACE SABER: Que: ONESIS O, VASOUEZ, con cédula 6-49-899; VIELKA V, VASOUEZ, con cédula 6-41-2687; FRANKLIN C. VASQUEZ, con cédula 6-53-860 y RODDY VASQUEZ, con cédula 6-43-20, todos panameños. Han solicitado a este Despacho de la Alcaldía Municipal, se le extienda título de propiedad por compra y de manera definitiva sobre un lote de terreno (solar) Municipal adjudicable, dentro del área del distrito de Chitré, con una superficie de 553.46 M2 y se encuentra dentro de los siguientes linderos: Norte: Calle Melitón Martín, Sur: Rodrigo Castillo Pérez, Este: Cuartel de Bomberos de Chitré. Oeste: Laura Antonia Pérez López. Y, para que sirva de formal notificación a fin de que todos los que se consideren perjudicados con la presente solicitud hagan valer sus derechos en tiempo oportuno, se fija el presente Edicto en lugar visible de este Despacho por el término de ley, además se entregan sendas copias al interesado para que haga publicar por una sola vez en la Gaceta Oficial y por tres veces consecutivas en periódico de la capital, tal como lo determina la ley. (fdo) SR. EDUARDO CERDA QUINTERO. El Alcalde. (fdo) CECILIA E. RODRIGUEZ V., La Secretaria Judicial. Chitré, 3 de febrero de 2009. L- 201-312782.

EDICTO No. 038. EL SUSCRITO ALCALDE DEL DISTRITO DE CHITRÉ, POR ESTE MEDIO AL PÚBLICO, HACE SABER: Que: RODRIGO TELLO MENDOZA, panameño, con cédula de identidad personal número 6-46-572, con residencia en el corregimiento de Monagrillo. Ha solicitado a este Despacho de la Alcaldía Municipal, se le extienda título de propiedad por compra y de manera definitiva sobre un lote de terreno (solar) Municipal adjudicable, dentro del área del distrito de Chitré, con una superficie de 277.04 M2 y se encuentra dentro de los siguientes linderos: Norte: Calle 7a. Sur: Rodrillo Tello Mendosa y otros. Este: Aracelys Eneida Villarreal Tello. Oeste: Alicia Villarreal de Saavedra. Y, para que sirva de formal notificación a fin de que todos los que se consideren perjudicados con la presente solicitud hagan valer sus derechos en tiempo oportuno, se fija el presente Edicto en lugar visible de este Despacho por el término de ley, además se entregan sendas copias al interesado para que haga publicar por una sola vez en la Gaceta Oficial y por tres veces consecutivas en periódico de la capital, tal como lo determina la ley. (fdo) SR. EDUARDO CERDA QUINTERO. El Alcalde. (fdo) CECILIA E. RODRÍGUEZ V., La Secretaria Judicial. Chitré, 24 de marzo de 2009. L-201-321993.

EDICTO No. 039. EL SUSCRITO ALCALDE DEL DISTRITO DE CHITRÉ, POR ESTE MEDIO AL PÚBLICO. HACE SABER: Que: ARACELYS ENILDA VILLARREAL TELLO, panameña, mayor de edad, con cédula de identidad personal número 6-57-399, con residencia en el corregimiento de Monagrillo. Ha solicitado a este Despacho de la Alcaldía Municipal, se le extienda título de propiedad por compra y de manera definitiva sobre un lote de terreno (solar) Municipal adjudicable, dentro del área del distrito de Chitré, con una superficie de 297.04 M2 y se encuentra dentro de los siguientes linderos: Norte: Calle 7a. Sur: Rodrigo Tello Mendoza y otros. Este: Juan Manuel Mendoza. Oeste: Rodrigo Tello Mendoza. Y, para que sirva de formal notificación a fin de que todos los que se consideren perjudicados con la presente solicitud hagan valer sus derechos en tiempo oportuno, se fija el presente Edicto en lugar visible de este Despacho por el término de ley, además se entregan sendas copias al interesado para que haga publicar por una sola vez en la Gaceta Oficial y por tres veces consecutivas en periódico de la capital, tal como lo determina la ley. (fdo) SR. EDUARDO CERDA QUINTERO. El Alcalde. (fdo) CECILIA E. RODRÍGUEZ V., La Secretaria Judicial. Chitré, 24 de marzo de 2009. L-201-321988.

EDICTO No. 041. EL SUSCRITO ALCALDE DEL DISTRITO DE CHITRÉ, POR ESTE MEDIO AL PÚBLICO, HACE SABER: Que: RODRIGO TELLO MENDOZA, panameño, mayor de edad, con cédula de identidad personal número 6-46-572, con residencia en el corregimiento de Monagrillo. Ha solicitado a este Despacho de la Alcaldía Municipal, se le extienda título de propiedad por compra y de manera definitiva sobre un lote de terreno (solar) Municipal adjudicable, dentro del área del distrito de Chitré, con una superficie de 209.62 M2 y se encuentra dentro de los siguientes linderos: Norte: Calle 8a. Sur: Augusto González. Este: José Andrés Saucedo, Mélida Mendoza, Mario Tello. Oeste: Miguel Antonio Villarreal Mendoza. Y, para que sirva de formal notificación a fin de que todos los que se consideren perjudicados con la presente solicitud hagan valer sus derechos en tiempo oportuno, se fija el presente Edicto en lugar visible de este Despacho por el término de ley, además se entregan sendas copias al interesado para que haga publicar por una sola vez en la Gaceta Oficial y por tres veces consecutivas en periódico de la capital, tal como lo determina la ley. (fdo) SR. EDUARDO CERDA QUINTERO. El Alcalde. (fdo) CECILIA E. RODRÍGUEZ V., La Secretaria Judicial. Chitré, 24 de marzo de 2009. L- 201-322014.

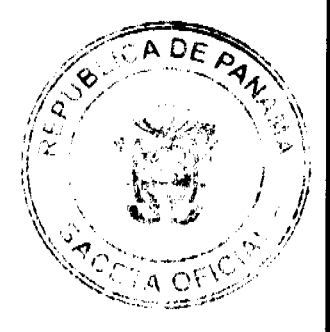

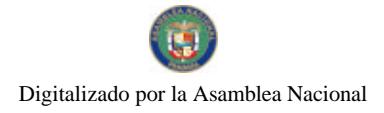

No.26335

EDICTO No. 054. EL SUSCRITO ALCALDE DEL DISTRITO DE CHITRÉ, POR ESTE MEDIO AL PÚBLICO, HACE SABER: Que: ROSINA CARMARGO DE CORREA, panameña, mayor de edad, con cédula de identidad personal número 6-23-919, casada, ama de casa, con residencia en Aguadulce. Ha solicitado a este Despacho de la Alcaldía Municipal, se le extienda título de propiedad por compra y de manera definitiva sobre un lote de terreno (solar) Municipal adjudicable, dentro del área del distrito de Chitré, con una superfície de 677.69 M2 y se encuentra dentro de los siguientes linderos: Norte: Víctor Manuel Collado Sánchez y otros. Sur: Antonio Arturo Pérez Camargo. Este: Avenida Centenario. Oeste: Reynaldo Rivera y otros, Aura Elizabeth Campos Rivera. Y, para que sirva de formal notificación a fin de que todos los que se consideren perjudicados con la presente solicitud hagan valer sus derechos en tiempo oportuno, se fija el presente Edicto en lugar visible de este Despacho por el término de ley, además se entregan sendas copias al interesado para que haga publicar por una sola vez en la Gaceta Oficial y por tres veces consecutivas en periódico de la capital, tal como lo determina la ley. (fdo) SR. EDUARDO CERDA QUINTERO. El Alcalde. (fdo) CECILIA E. RODRÍGUEZ V., La Secretaria Judicial. Chitré, 22 de enero de 2009. L- 201-322012.

EDICTO No. 066. EL SUSCRITO ALCALDE DEL DISTRITO DE CHITRÉ, POR ESTE MEDIO AL PÚBLICO, HACE SABER: Que: LUZ MARIA MENDOZA MARIN, con cédula de identidad personal número 6-76-49, independiente y YADINO ANTONIO CAMPOS PEREZ, con cédula de identidad personal número 6-89-825, ambos panamenos, unidos y con residencia en Las Peñitas, corregimiento de Chitré. Cabecera. Ha solicitado a este Despacho de la Alcaldía Municipal, se le extienda título de propiedad por compra y de manera definitiva sobre un lote de terreno (solar) Municipal adjudicable, dentro del área del distrito de Chitré, con una superficie de 55.82 M2 y se encuentra dentro de los siguientes linderos: Norte: Calle A. Sur: Calle sin nombre. Este: Calle sin nombre. Oeste: Finca 12699 propiedad del Municipio de Chitré. Y, para que sirva de formal notificación a fin de que todos los que se consideren perjudicados con la presente solicitud hagan valer sus derechos en tiempo oportuno, se fija el presente Edicto en lugar visible de este Despacho por el término de ley, además se entregan sendas copias al interesado para que haga publicar por una sola vez en la Gaceta Oficial y por tres veces consecutivas en periódico de la capital, tal como lo determina la ley. (fdo) SR. EDUARDO CERDA QUINTERO. El Alcalde. (fdo) CECILIA E. RODRÍGUEZ V., La Secretaria Judicial. Chitré, 14 de mayo de 2009. L-201-322013.

EDICTO No. 067. EL SUSCRITO ALCALDE DEL DISTRITO DE CHITRÉ, POR ESTE MEDIO AL PÚBLICO, HACE SABER: Que: BERTA ALICIA VILLARREAL DE SAAVEDRA, panameña, mayor de edad, con cédula de identidad personal número 6-37-348, casada, con residencia en el corregimiento de Monagrillo. Ha solicitado a este Despacho de la Alcaldía Municipal, se le extienda título de propiedad por compra y de manera definitiva sobre un lote de terreno (solar) Municipal adjudicable, dentro del área del distrito de Chitré, con una superficie de 252.30 Mts.2 y se encuentra dentro de los siguientes linderos: Norte: Calle 7a. Sur: Miguel Antonio Villarreal Mendoza y otros. Este: Rodrigo Tello Mendoza. Oeste: Miguel Antonio Villarreal Mendoza. Y, para que sirva de formal notificación a fin de que todos los que se consideren perjudicados con la presente solicitud hagan valer sus derechos en tiempo oportuno, se fija el presente Edicto en lugar visible de este Despacho por el término de ley, además se entregan sendas copias al interesado para que haga publicar por una sola vez en la Gaceta Oficial y por tres veces consecutivas en periódico de la capital, tal como lo determina la ley. (fdo) SR. EDUARDO CERDA QUINTERO. El Alcalde. (fdo) CECILIA E. RODRÍGUEZ V., La Secretaria Judicial. Chitré, 14 de mayo de 2009. L-201-322015.

EDICTO No. 069. EL SUSCRITO ALCALDE DEL DISTRITO DE CHITRÉ, POR ESTE MEDIO AL PÚBLICO, HACE SABER: Que: MIGUEL ANTONIO VILLARREAL MENDOZA, con cédula de identidad personal número 6-31-615; RODRIGO TELLO MENDOZA, con cédula de identidad personal número 6-46-572 y BERTA ALICIA VILLARREAL DE SAAVEDRA, con cédula de identidad personal número 5-37-348, todos panameños y con residencia en el corregimiento de Monagrillo. Han solicitado a este Despasho de la Alcaldía Municipal, se le extienda título de propiedad por compra y de manera definitiva sobre un lote de terreno (solar) Municipal adjudicable, dentro del área del distrito de Chitré, con una superficie de 3,783.24 M2 y se encuentra dentro de los siguientes linderos: Norte: Juan Manuel Mendoza, Enilda Villarreal Tello, Rodrigo Tello Villarreal, Berta Alicia Villarreal de Saavedra, Miguel Antonio Villarreal. Sur: Calle Isidro Deago. Este: Juan Manuel Mendoza, Johanys Aracellys Villarreal y calle del Club Sydem. Oeste: Yadira Judith Saucedoo Quintero, Sujeidys Díaz Saavedra. Y, para que sirva de formal notificación a fin de que todos los que se consideren perjudicados con la presente solicitud hagan valer sus derechos en tiempo oportuno, se fija el

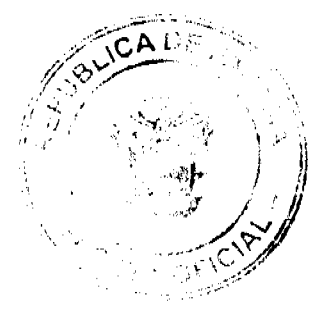

presente Edicto en lugar visible de este Despacho por el término de ley, además se entregan sendas copias al interesado para que haga publicar por una sola vez en la Gaceta Oficial y por tres veces consecutivas en periódico de la capital, tal como lo determina la ley. (fdo) SR. EDUARDO CERDA QUINTERO. El Alcalde. (fdo) CECILIA E. RODRÍGUEZ V., La Secretaria Judicial. Chitré, 14 de mayo de 2009. L- 201-321991.

EDICTO No. 324 DIRECCIÓN DE INGENIERÍA MUNICIPAL DE LA CHORRERA.- SECCIÓN DE CATASTRO ALCALDÍA MUNICIPAL DEL DISTRITO DE LA CHORRERA. LA SUSCRITA ALCALDESA ENCARGADA DEL DISTRITO DE LA CHORRERA, HACE SABER: QUE EL SEÑOR (A) EUFEMIA MENDOZA DE ORTEGA, mujer, panameña, mayor de edad, casada, con residencia en esta ciudad, con códula de identidad personal No. 9-81-895, en su propio nombre en representación de su propia persona, ha solicitado a este Despacho que se le adjudique a título de plena propiedad, en concepto de venta de un lote de terreno Municipal Urbano, localizado en el lugar denominado Calle San José, de la Barriada Sitio Marín, Corregimiento El Coco, donde se llevará a cabo una construcción distinguido con el , y cuyos linderos y medidas son los siguientes: Norte: Resto de la finca 6028, Tomo 194, Folio 104, número propiedad del Municipio de La Chorrera con: 35.32 Mts. Sur: Resto de la finca 6028, Tomo 194, Folio 104, propiedad del Municipio de La Chorrera con: 35.32 Mts. Este: Resto de la finca 6028, Tomo 194, Folio 104, propiedad del Municipio de La Chorrera con: 18.00 Mts. Oeste: Calle San José con: 18.00 Mts. Área total del terreno seiscientos treinta y cinco metros cuadrados con setenta y seis decimetros cuadrados (635.76 Mts.2). Con base a lo que dispone el Artículo 14 del Acuerdo Municipal No. 11-A del 6 de marzo de 1969, se fija el presente Edicto en un lugar visible al lote de terreno solicitado, por el término de diez (10) días, para que dentro de dicho plazo o término pueda oponerse la (s) que se encuentran afectadas. Entréguesele, sendas copias del presente Edicto al interesado, para su publicación por una sola vez en un periódico de gran circulación y en la Gaceta Oficial. La Chorrera, 06 de noviembre de dos mil siete. Alcaldesa Encargada: (fdo.) DRA. VILMA ESTHER MARTINEZ MEJIA. Jefa de la Sección de Catastro. (fdo.) IRISCELYS DIAZ G. CERTIFICO: Que para notificar a los interesados, fijo el presente edicto en un lugar público a la secretaría de este despacho y en un lugar visible al lote solicitado.- CYNDEL D. MORALES G. Sria. De la Sección de Catastro. L. 201-322051.

REPÚBLICA DE PANAMÁ MINISTERIO DE DESARROLLO AGROPECUARIO DEPARTAMENTO DE REFORMA AGRARIA REGIÓN No. 10 DARIÉN. EDICTO No. 448-09, El Suscrito Funcionario Sustanciador del Departamento de Reforma Agraria, en la provincia de Darién al público: HACE SABER. Que el señor (a) NORAIDA JEANETH MARTINEZ CORDOBA, con cédula de identidad personal No. 5-12-2193, vecino (a) de Arretí, corregimiento de Río Iglesias, distrito de Chepigana, ha solicitado a la Dirección Nacional de Reforma Agraria, mediante solicitud No.5-148-08, según plano aprobado No. 501-08-1805, la adjudicación a título oneroso de una parcela de tierra baldía nacional adjudicable, con una superficie de 1 Has + 9,349.00, ubicada en la localidad de Arretí, corregimiento de Río Iglesias, distrito de Chepigana, provincia de Darién, comprendida dentro de los siguientes linderos. Norte: Río Arretí y Justo Alvarez Gómez. Sur: Río Arretí, Justo Alvarez Gómez y camino principal de Arretí. Este: Servidumbre de acceso y río Arretí. Oeste: Justo Alvarez Gómez. Para los efectos legales, se fija el presente Edicto en lugar visible de este Despacho, en la Alcaldía Municipal del distrito de Pinogana, de la corregiduría de Río Iglesias y copias del mismo se entregan al interesado para que lo haga publicar en los órganos de publicidad correspondientes, tal como lo ordena el artículo 108 del Código Agrario. Este Edicto tendrá una vigencia de quince (15) días a partir de la última publicación. Dado en Santa Fe, a los 03 días del mes de julio de 2009. (fdo.) TEC. JANEYA VALENCIA, Funcionaria Sustanciadora. (fdo.) Agro. EVERENIO DEQUIA. Secretario Ad-Hoc. L.201-321814.

REPÚBLICA DE PANAMÁ MINISTERIO DE DESARROLLO AGROPECUARIO DIRECCIÓN NACIONAL DE REFORMA AGRARIA REGIÓN No. 5, PANAMÁ OESTE. EDICTO No. 262. El Suscrito Funcionario Sustanciador de la Dirección Nacional de Reforma Agraria, en la provincia de Panamá al público. HACE CONSTAR: Que el señor (a) ELISENIA JARAMILLO DE LA CRUZ, vecino (a) de Chame, corregimiento Chame, del distrito de Chame, provincia de Panamá, portador de la cédula de identidad personal No. 2-65-461, ha solicitado a la Dirección Nacional de Reforma Agraria, mediante solicitud No. 8-5-208-2008 del 26 de mayo de 2008, según plano aprobado No. 809-01-19904, la adjudicación del título oneroso de una parcela de tierra baldía nacional adjudicable, con una superficie total de 0 Has. + 1899.49 mts., ubicada en la localidad de Mata Palo, corregimiento de San Carlos, distrito de San Carlos, provincia de Panamá, comprendida dentro de los siguientes linderos. Norte: Luis Ascanio Muñoz Jaramillo, Rolando Rivera. Sur: Leonel Coronado, calle de tierra de El Nance a otros lotes. Este: Rolando Rivera. Oeste: Calle de tierra de 10.00 metros de El Nance a otros lotes y hacia Río Calabazo. Para los efectos legales se fija el presente Edicto en lugar visible de este Despacho, en la Alcaldía del distrito de San Carlos y en la corregiduría de San Carlos, copia del mismo se le entregará al

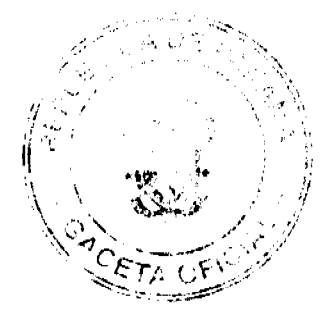

#### Gaceta Oficial Digital, jueves 30 de julio de 2009

38

interesado para que lo haga publicar en los órganos de publicidad correspondientes, tal como lo ordena el artículo 108 del Código Agrario. Este Edicto tendrá una vigencia de quince (15) días a partir de la última publicación. Dado en Capira a los 14 días del mes de julio de 2009. (fdo.) ING. MIGUEL MADRID. Funcionario Sustanciador. (fdo.) ZELEDITH QUINTERO. Secretaria Ad-Hoc. L.201-321650.

REPÚBLICA DE PANAMÁ MINISTERIO DE DESARROLLO AGROPECUARIO DIRECCIÓN NACIONAL DE REFORMA AGRARIA REGIÓN No. 5, PANAMA OESTE. EDICTO No. 271-DRA-2009, El Suscrito Funcionario Sustanciador de la Dirección Nacional de Reforma Agraria, del Ministerio de Desarrollo Agropecuario, en la provincia de Panamá. HACE CONSTAR: Que el señor (a) HECTOR DARIO NAVARRO ALVAREZ Y OTRA, vecino (a) de Cáceres, del distrito de Arraiján, provincia de Panamá, portador de la cédula de identidad personal No. 4-254-571, ha solicitado a la Dirección Nacional de Reforma Agraria, mediante solicitud No. 8-5-557-2007 del 2 de octubre de 2007, según plano aprobado No. 803-06-20058, la adjudicación a título oneroso de una parcela de tierra baldía nacional adjudicable, con una superfície de 7 Has. + 7253.80 M2, ubicada en la localidad de Bonga Centro, corregimiento de Cirí Grande, distrito de Capira, provincia de Panamá, comprendida dentro de los siguientes linderos. Norte: Héctor Darío Navarro Alvarez y calle de tosca de 10.00 mts. hacia carretera principal de Los Negro. Sur: Servidumbre hacia otras fincas y hacia Los Negro. Este: Calle de tosca hacia otras fincas y hacia Los Negro. Oeste: Manuel Martínez. Para los efectos legales se fija el presente Edicto en lugar visible de este Despacho, en la Alcaldía del distrito de Capira, o en la corregiduría de Cirí Grande, copia del mismo se le entregará al interesado para que lo haga publicar en los órganos de publicidad correspondientes, tal como lo ordena el artículo 108 del Código Agrario. Este Edicto tendrá una vigencia de quince (15) días a partir de la última publicación. Dado en Capira a los 17 días del mes de julio de 2009. (fdo.) ING. MIGUEL MADRID. Funcionario Sustanciador. (fdo.) ANÍBAL TORRES. Secretario Ad-Hoc. L.201-321948.

REPÚBLICA DE PANAMÁ MINISTERIO DE DESARROLLO AGROPECUARIO DIRECCIÓN NACIONAL DE REFORMA AGRARIA REGIÓN No. 5, PANAMÁ OESTE. EDICTO No. 275-DRA-2009. El Suscrito Funcionario Sustanciador de la Dirección Nacional de Reforma Agraría, del Ministerio de Desarrollo Agropecuario, en la provincia de Panamá. HACE CONSTAR: Que el señor (a) NORIS EMPERATRIZ ACEVEDO DE ARRUE, vecino (a) de San Francisco, del distrito de Panamá, provincia de Panamá, portador de la cédula de identidad personal No. 7-36-49, ha solicitado a la Dirección Nacional de Reforma Agraria, mediante solicitud No. 8-5-277-2004 del 16 de julio de 2004, según plano aprobado No. 804-11-20281, la adjudicación a título oneroso de una parcela de tierra baldía nacional adjudicable, con una superficie de 14 Has. + 3,556.48 M2, ubicada en la localidad de El María, corregimiento de Sorá, distrito de Chame, provincia de Panamá, comprendida dentro de los siguientes linderos. Norte: Daniel Rogel Grajales Núñez. Sur: Río María. Este: Carlos Núñez, Lucila Navarro de Pinto, Crecencio Melgar Gutiérrez. Oeste: Río María, servidumbre de 10.00 mts. a Jobo Dulce. Para los efectos legales se fija el presente Edicto en lugar visible de este Despacho, en la Alcaldía del distrito de Chame, o en la corregiduría de Sorá, copia del mismo se le entregará al interesado para que lo haga publicar en los órganos de publicidad correspondientes, tal como lo ordena el artículo 108 del Código Agrario. Este Edicto tendrá una vigencia de quince (15) dias a partir de la última publicación. Dado en Capira a los 23 días del mes de julio de 2009. (fdo.) ING. MIGUEL MADRID. Funcionario Sustanciador. (fdo.) ANÍBAL TORRES. Secretario Ad-Hoc. L.201-322123.

REPÚBLICA DE PANAMÁ MINISTERIO DE DESARROLLO AGROPECUARIO DIRECCIÓN NACIONAL DE REFORMA AGRARIA REGIÓN No. 5, PANAMÁ OESTE. EDICTO No. 277-DRA-2009. El Suscrito Funcionario Sustanciador de la Dirección Nacional de Reforma Agraria, del Ministerio de Desarrollo Agropecuario, en la provincia de Panamá. HACE CONSTAR: Que el señor (a) JAIRO ALBERTO DE LA GUARDIA CAMPOZANO, vecino (a) de Bella Vista, del distrito de Panamá, provincia de Panamá, portador de la cédula de identidad personal No. 8-408-12, ha solicitado a la Dirección Nacional de Reforma Agraria, mediante solicitud No. 8-5-003-2008 del 3 de enero de 2008, según plano aprobado No. 804-04-20006, la adjudicación a título oneroso de una parcela de tierra baldía nacional adjudicable, con una superficie de 0 Has. + 1874.04 M2, ubicada en la localidad de El Barrero, corregimiento de Cabuya, distrito de Chame, provincia de Panamá, comprendida dentro de los siguientes linderos. Norte: Marta A. Lasso De Gracia. Sur: Calle de tierra hacia Cabuya y hacia otras fincas. Este: Calle de tierra hacia Cabuya y hacia otras fincas. Oeste: Marta A. Lasso De Gracia. Para los efectos legales se fija el presente Edicto en lugar visible de este Despacho, en la Alcaldía del distrito de Chame, o en la corregiduría de Cabuya, copia del mismo se le entregará al interesado para que lo haga publicar en los órganos de publicidad correspondientes, tal como lo ordena el artículo 108 del Código Agrario. Este Edicto tendrá una vigencia de quince (15) días a partir de la última publicación. Dado en Capira a los 23 días del mes de julio de 2009. (fdo.) ING. MIGUEL MADRID. Funcionario Sustanciador. (fdo.) ANIBAL TORRES. Secretario Ad-Hoc. L.201-322178.

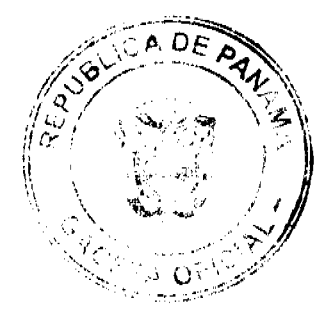

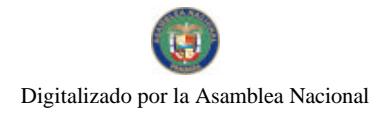

Gaceta Oficial Digital, jueves 30 de julio de 2009

REPÚBLICA DE PANAMÁ MINISTERIO DE DESARROLLO AGROPECUARIO DIRECCIÓN NACIONAL DE REFORMA AGRARIA REGIÓN No. 5, PANAMÁ OESTE. EDICTO No. 278-DRA-2009, El Suscrito Funcionario Sustanciador de la Dirección Nacional de Reforma Agraria, del Ministerio de Desarrollo Agropecuario, en la provincia de Panamá. HACE CONSTAR: Que el señor (a) JAIRO ALBERTO DE LA GUARDIA CAMPOZANO, vecino (a) de Bella Vista, del distrito de Panamá, provincia de Panamá, portador de la cédula de identidad personal No. 8-408-12, ha solicitado a la Dirección Nacional de Reforma Agraria, mediante solicitud No. 8-5-268-2008 del 11 de junio de 2008, según plano aprobado No. 809-06-20123, la adjudicación a título oneroso de una parcela de tierra baldía nacional adjudicable, con una superficie de 5 Has. + 7062.28 M2, ubicada en la localidad de Cerro Peña Blanca, corregimiento de La Laguna, distrito de San Carlos, provincia de Panamá, comprendida dentro de los siguientes linderos. Norte: Agustin Muñoz. Sur: Jairo Alberto De la Guardia. Este: Servidumbre de 10.00 mts. hacia La Laguna. Oeste: Desarrollo Oria. Para los efectos legales se fija el presente Edicto en lugar visible de este Despacho, en la Alcaldía del distrito de San Carlos, o en la corregiduría de La Laguna, copia del mismo se le entregará al interesado para que lo haga publicar en los órganos de publicidad correspondientes, tal como lo ordena el artículo 108 del Código Agrario. Este Edicto tendrá una vigencia de quince (15) días a partir de la última publicación. Dado en Capira a los 23 días del mes de julio de 2009. (ido.) ING.

MIGUEL MADRID. Funcionario Sustanciador. (fdo.) ANIBAL TORRES. Secretario Ad-Hoc. L.201-322177.

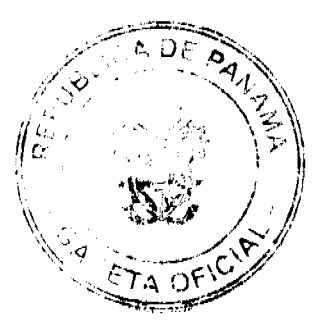